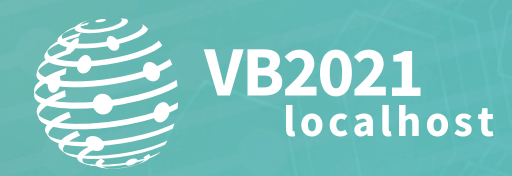

**7 - 8 October, 2021 / vblocalhost.com**

# **REVERSE ENGINEERING GOLANG BINARIES WITH GHIDRA**

**Dorka Palotay & Albert Zsigovits** CUJO AI, Hungary

dorka.palotay@cujo.com albert.zsigovits@cujo.com

**www.virusbulletin.com**

## **INTRODUCTION**

Go (also called Golang) is an open-source programming language that was designed by *Google* in 2007 and made available to the public in 2012. Over the years it has gained popularity among developers and, as usually happens, it has not only become popular with developers of legitimate software but has also attracted the attention of malware developers. The fact that Go supports cross compiling to run binaries on various operating systems makes it a tempting choice for malware developers. The possibility to compile the same code for all major platforms (*Windows*, *Linux* and *MacOS*) makes the attackers' lives much easier, as they don't have to develop and maintain a different codebase for each target environment.

Some special features of the Go programming language make investigating Go binaries difficult for reverse engineers. Reverse engineering tools (e.g. disassemblers) can do a great job in analysing binaries that are written in more popular languages (e.g. C, C++, .NET), but Go presents new challenges that makes the analysis more cumbersome.

Go binaries are usually statically linked, which means that all the necessary libraries are included in the compiled binary. This results in large binaries. On the one hand this makes malware distribution more difficult for the attackers, but on the other hand some security products also have issues with handling such large files. The other advantage of statically linked binaries for the attackers is that the malware can run on the target systems without dependency issues.

As we see a continuous growth in malware written in Go, and we expect more families to emerge, we decided to dive deeper into the Go programming language and enhance our toolset to be more effective in investigating Go malware.

In the first section of this paper we provide a list of the recently discovered malware families written in Go and briefly introduce a few of them.

In the next sections we will discuss two of the difficulties that reverse engineers face during Go binary analysis and we will show our solutions for those.

Ghidr[a \[1\] i](#page-23-0)s an open-source reverse engineering tool developed by the National Security Agency, which we frequently use for static malware analysis. It is possible to create custom scripts and plug-ins for Ghidra to provide specific functionalities that are needed by researchers. We used this feature of Ghidra and created custom scripts to aid our Go binary analysis.

In our research we tested Go until version 1.15 and used Ghidra versions 9.1 and 9.2.3.

The slides and other materials accompanying this paper are available in our *GitHub* repository [\[2\].](#page-23-0)

#### **GO MALWARE FAMILIES**

In this section, we will briefly look at some of the prominent Go malware families. Table 1 shows a list of the recently discovered malware families written in Go, some of which we introduce in the following sections.

#### **FritzFrog P2P botnet**

This piece of malware was discovered by *Guardicore* [\[27\].](#page-24-0) FritzFrog has been active since January 2020. With its decentralized nature, there is no single command-and-control server, which makes it very unique as a Peer-2-Peer (P2P) botnet. Its worm executable is completely written in Golang, and its P2P implementation is proprietary.

FritzFrog is also considered a highly advanced piece of malware due to its multi-threaded, modular and fileless nature, which is very rare in a Mirai- and Gafgyt-variant dominated world.

Once a victim is successfully breached, it starts running the UPX-packed malware, which immediately erases itself. The malware process runs under the names ifconfig and nginx, to minimize suspicion.

Its main targets were governmental offices, educational institutions, medical centres, banks and numerous telecom companies as it tried to infiltrate via brute-force through the SSH protocol.

*Guardicore* has also found FritzFrog to have some similarity to the Rakos botnet, as its function naming is similarly written, and its version numbers are very much alike. They have also developed a client program, which can send commands to the botnet by injecting its own node to participate in the P2P network.

The final goal of the malware is to deploy the malicious payload of a Monero cryptocurrency miner. FritzFrog has been observed with 20 different versions and variants since its inception.

## **HEH P2P botnet**

Another botnet that made headlines as Go malware is the HEH botnet, discovered by *360 Netlab* [\[16\].](#page-24-0)

HEH's initial vector of attack is the Telnet protocol, on port 23 or 2323, by brute-forcing its way through the login prompt. In the analysed variants, there were 171 usernames and 504 potential passwords stored in variables.

HEH uses a proprietary P2P protocol. HEH also has three clear distinct modules: a propagation module, an HTTP service module and a P2P module.

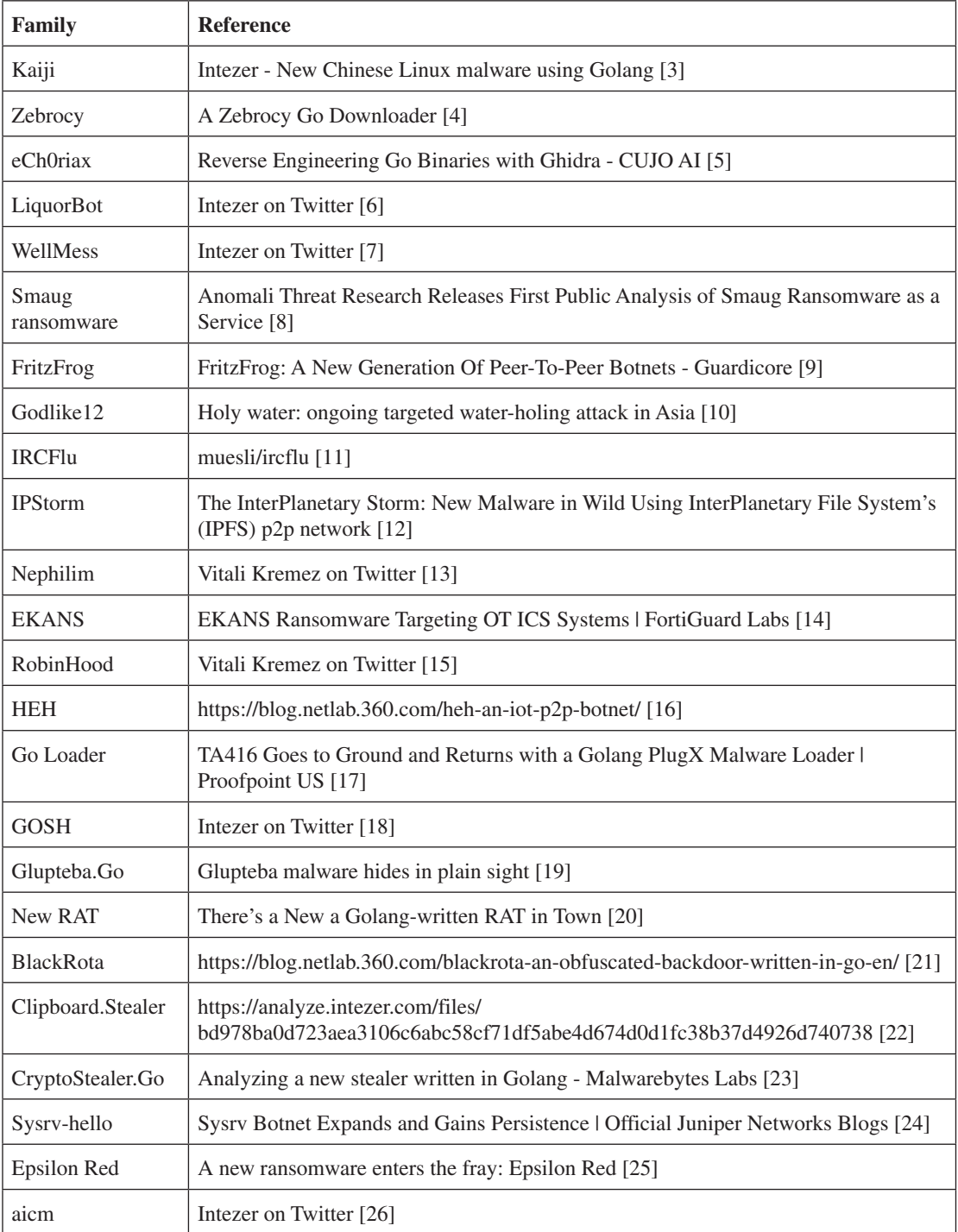

*Table 1: Go malware families.*

According to *360 Netlab*, this botnet is not yet mature, as some of the more essential functions, like the attack module, have not been implemented yet, and there are flaws in the implementation of the P2P module too.

HEH starts with a shell script, which pulls down the malicious binaries to different types of architectures and, surprisingly, executes all of them on the target. The malicious binary then kills a series of service processes based on listening port numbers.

HEH also starts an HTTP server on TCP port 80, and an initial dummy content will be placed onto the server, which gets overwritten by the P2P module once data is transferred from another node.

Currently, the botnet can execute shell commands, update the Peer List and exchange data, but as the attack module is not yet finished, analysts expect that there will be several iterations of HEH versions.

## **Sysrv botnet**

In April, researchers at *Juniper Threat Labs* [\[24\] r](#page-24-0)eported that they had discovered a surge of activity from the botnet Sysrv. Traces of Sysrv botnet activity date back to December 2020.

Previously, Sysrv had separate worm and miner executables, but more recently Sysrv combines the two in one malicious binary. We also know that Sysrv once used two mining pools but now focuses only on the miner pool, 'nanopool'.

Some developments have been observed in the loader script itself, which loads the malicious binary: the script now involves a procedure for adding an SSH key to the authorized\_keys file on the target system to achieve persistence. Also, there is a *Linux* version of loader script, which is called ldr.sh, and a *Windows* one, called ldr.ps1.

The first variants of the malicious Sysrv payload exploited several different vulnerabilities, including the following:

- CVE-2020-16846 Saltstack RCE
- CVE-2019-10758 Mongo Express RCE
- CVE-2018-7600 Drupal Ajax RCE
- CVE-2017-11610 XML-RPC
- XXL-JOB Unauth RCE (without CVE)
- ThinkPHP RCE

Later versions of Sysrv started to include many other application-specific exploits, and we expect that they will keep incorporating more. These application-specific exploits are used to download and execute the first-stage loader script, ldr.sh or ldr.ps1.

Sysrv's goal is to spread further and deploy a Monero cryptocurrency miner on the infected systems.

#### **Epsilon Red ransomware**

Researchers at *Sophos* [\[25\]](#page-24-0) discovered a Golang-based ransomware that was attacking a US-based business. The loader for the ransomware payload is a PowerShell script.

Analysts conclude that this new ransomware variant is quite a simple program, as it has no networking capabilities, and the encryption process is simple.

Epsilon Red will encrypt everything in its way, including all system files, possibly rendering the entire operating system unusable. Once the encryption is done, the ransomware appends the extension '.epsilonred' to all encrypted files. The ransomware spawns a new child process for every folder it encrypts, which results in an unnecessarily long list of running ransomware processes.

From a binary perspective, the malicious sample was compiled with MinGW, and packed with a modified version of the UPX packer. We have also observed that the sample contains code from the open-source project Godirwalk: this tool will scan the entire system storage and compile a list of directory paths, which is then used for the encryption.

Analysts have found that the ransomware note dropped by Epsilon has some similarity to the one left behind by the REvil ransomware.

We have made the following observations and predictions during the analysis of the aforementioned botnets:

- Ransomware that is written in Golang will become more common
- P2P botnets are still popular and introduce new concepts and modules
- Botnets still trying to deploy cryptocurrency miners as a final step

Due to these, we have decided to dive deep into the Go language to understand it better and to enhance our ability to tackle Go malware. In the next two sections we introduce two features of Go, the difficulties reverse engineers face during Go malware analysis thanks to those, and our solutions.

## **LOST FUNCTION NAMES**

The first issue is not specific to Go binaries, but stripped binaries in general. Compiled executable files can contain debug symbols which make debugging and analysis easier. When reverse engineering a program that was compiled with debugging information included, analysts can see not only memory addresses but also the names of the routines and variables. However, in order to reduce the size, developers usually compile the files without this information, creating so-called stripped binaries. For malware authors another advantage of stripping binaries is that it makes reverse engineering more difficult. In this case analysts cannot rely on the function names to help them find their way around the code. For statically linked Go binaries, where all the necessary libraries are included, this can significantly slow down the analysis.

To illustrate this issue, we used simple 'Hello World' examples written in  $C^{(1)}$  and  $Go^{(2)}$  for comparison and compiled them to stripped binaries. Note the size difference between the two executables.

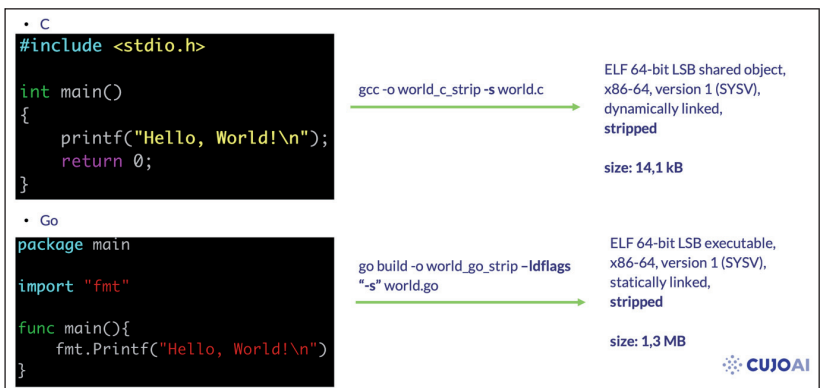

*Figure 1: Hello World examples written in*  $C^{(1)}$  *and*  $Go^{(2)}$ *.* 

Ghidra's function window lists all the defined functions within the binaries. In the non-stripped versions, function names are nicely visible and provide a great help for reverse engineers.

| <b>B</b> Functions - 19 items |          |                                    | R,<br>$\times$<br>$\equiv$ |
|-------------------------------|----------|------------------------------------|----------------------------|
| Name                          | Location | E Function Signature Function Size |                            |
| init                          | 00101000 | int init(EVP                       | 27                         |
| FUN 00101020                  | 00101020 | undefined FUN_                     | 13                         |
| cxa finalize                  | 00101040 | thunk undefine                     | 11                         |
| puts                          | 00101050 | thunk int puts                     | 11                         |
| start                         | 00101060 | undefined sta                      | 47                         |
| deregister tm clones          | 00101090 | undefined dere                     | 34                         |
| register tm clones            | 001010c0 | undefined regi                     | 51                         |
| do global dtors aux           | 00101100 | undefined do                       | 54                         |
| frame dummy                   | 00101140 | thunk undefine                     | 9                          |
| main                          | 00101149 | undefined main()                   | 27                         |
| libc csu init                 | 00101170 | undefined li                       | 101                        |
| libc csu fini                 | 001011e0 | undefined li                       | 5                          |
| fini                          | 001011e8 | undefined _fini()                  | 13                         |
| ITM deregisterTMCloneTable    | 00105000 | thunk undefine                     | ı                          |
| puts                          | 00105008 | thunk int puts                     | 1                          |
| libc start main               | 00105010 | thunk undefine                     | ı                          |
| gmon start                    | 00105018 | thunk undefine                     | $\mathbf 1$                |
| ITM registerTMCloneTable      | 00105020 | thunk undefine                     | ı                          |
| cxa finalize                  | 00105028 | thunk undefine                     | $\mathbf{1}$               |
|                               |          |                                    |                            |

*Figure 2: world\_c<sup>(3)</sup> function list.* 

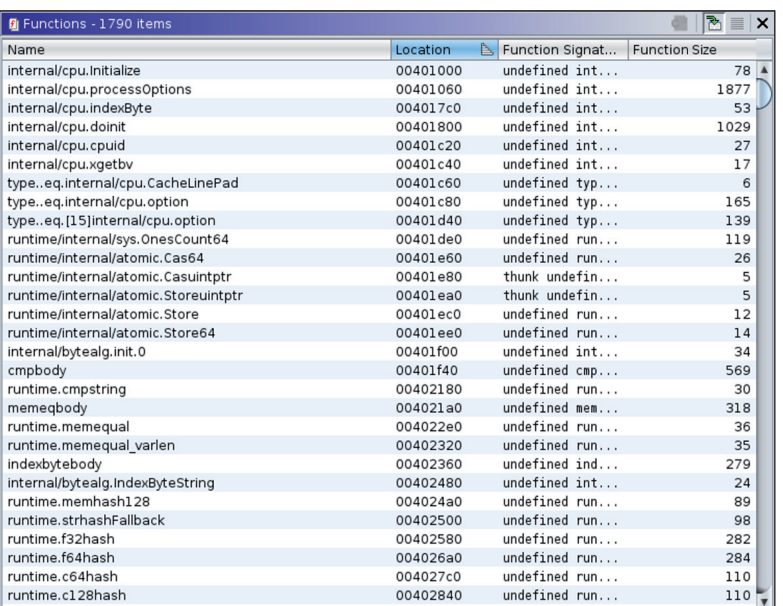

*Figure 3: world\_go<sup>(5)</sup> function list.* 

For stripped binaries the function lists look the following:

| Location<br>Function Signature Function Size<br>Name<br>undefined DT<br>00101000<br>DT INIT<br>undefined FUN<br>FUN 00101020<br>00101020<br>thunk undefine<br>cxa finalize<br>00101040<br>thunk int puts<br>puts<br>00101050<br>undefined entry()<br>entry<br>00101060<br>undefined FUN<br>FUN 00101090<br>00101090<br>undefined FUN<br>FUN 001010c0<br>001010c0<br>undefined FIN<br>FINI 0<br>00101100<br>thunk undefine<br>INIT 0<br>00101140<br>undefined FUN<br>FUN 00101149<br>00101149<br>undefined FUN<br>FUN 00101170<br>00101170<br>FUN 001011e0<br>undefined FUN<br>001011e0<br>undefined DT<br>DT FINI<br>001011e8<br>thunk undefine<br>ITM deregisterTMCloneTable<br>00105000<br>thunk int puts<br>puts<br>00105008 | 27<br>13<br>11<br>11<br>47<br>34<br>51<br>54<br>9<br>27 |
|----------------------------------------------------------------------------------------------------|---------------------------------------------------------|
|                                                                                                    |                                                         |
|                                                                                                    |                                                         |
|                                                                                                    |                                                         |
|                                                                                                    |                                                         |
|                                                                                                    |                                                         |
|                                                                                                    |                                                         |
|                                                                                                    |                                                         |
|                                                                                                    |                                                         |
|                                                                                                    |                                                         |
|                                                                                                    |                                                         |
|                                                                                                    |                                                         |
|                                                                                                    | 101                                                     |
|                                                                                                    | 5                                                       |
|                                                                                                    | 13                                                      |
|                                                                                                    | 1                                                       |
|                                                                                                    | 1                                                       |
| thunk undefine<br>libc_start_main<br>00105010                                                                                                    | 1                                                       |
| 00105018<br>thunk undefine<br>gmon start                                                                                                    | $\mathbf{1}$                                            |
| thunk undefine<br>ITM registerTMCloneTable<br>00105020                                                                                                    |                                                         |
| cxa finalize<br>thunk undefine<br>00105028                                                                                                    | $\overline{1}$                                          |

*Figure 4: world\_c\_strip(4) function list.*

| <b>B</b> Functions - 1138 items |          |                            | M<br>l x<br>$\equiv$ |
|---------------------------------|----------|----------------------------|----------------------|
| Name                            | Location | E Function Signat          | <b>Function Size</b> |
| FUN 00401000                    | 00401000 | undefined FUN              | 78 A                 |
| FUN 00401060                    | 00401060 | undefined FUN              | 1877                 |
| FUN 004017c0                    | 004017c0 | undefined FUN              | 53                   |
| FUN 00401800                    | 00401800 | undefined FUN              | 1029                 |
| FUN 00401c20                    | 00401c20 | undefined FUN              | 27                   |
| FUN 00401c40                    | 00401c40 | undefined FUN              | 17                   |
| FUN 00401c80                    | 00401c80 | undefined FUN              | 165                  |
| FUN 00401de0                    | 00401de0 | undefined FUN              | 119                  |
| FUN 00401e60                    | 00401e60 | undefined FUN              | 26                   |
| thunk FUN 00401e60              | 00401e80 | thunk undefin              | 5                    |
| thunk FUN 00401ee0              | 00401ea0 | thunk undefin              | 5                    |
| FUN 00401ec0                    | 00401ec0 | undefined FUN              | 12                   |
| FUN 00401ee0                    | 00401ee0 | undefined FUN              | 14                   |
| FUN 00402180                    | 00402180 | undefined FUN              | 599                  |
| FUN 004022e0                    | 004022e0 | undefined FUN              | 354                  |
| FUN 00402480                    | 00402480 | undefined FUN              | 303                  |
| FUN 00402580                    | 00402580 | undefined FUN              | 282                  |
| FUN 004026a0                    | 004026a0 | undefined FUN              | 284                  |
| FUN 004027c0                    | 004027c0 | undefined FUN              | 110                  |
| FUN 00402840                    | 00402840 | undefined FUN              | 110                  |
| FUN 004028c0                    | 004028c0 | undefined FUN              | 376                  |
| FUN 00402a40                    | 00402a40 | undefined FUN              | 368                  |
| FUN 00402bc0                    | 00402bc0 | undefined FUN              | 1640                 |
| FUN 004035a0                    | 004035a0 | undefined FUN              | 272                  |
| FUN 004036c0                    | 004036c0 | undefined FUN              | 280                  |
| FUN 004037e0                    | 004037e0 | undefined FUN              | 198                  |
| FUN 004038c0                    | 004038c0 | undefined FUN              | 119                  |
| FUN 00403940                    | 00403940 | undefined FUN              | 72                   |
| FUN 004039a0                    | 004039a0 | undefined FUN              | 338                  |
| $\cdots$                        |          | <b>Little Little State</b> | --                   |

*Figure 5: world\_go\_strip(6) function list.*

These examples show nicely that even a simple 'hello world' Go binary is huge, with more than a thousand functions, and in the stripped version reverse engineers cannot rely on the function names to aid their analysis.

Note: As a result of stripping, not only did the function names disappear, but instead of 1,790 defined functions only 1,138 were recognized by Ghidra.

We were interested to find out whether there is a way to recover the function names within stripped binaries. First, using a simple string search we can check if the function names are still available within the binaries. For the C example we were looking for the function name 'main', while in the Go example it is 'main.main'.

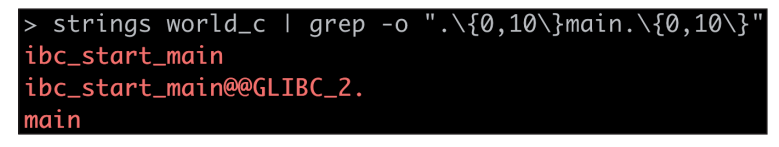

*Figure 6: world\_c<sup>(3)</sup> strings – 'main' was found.* 

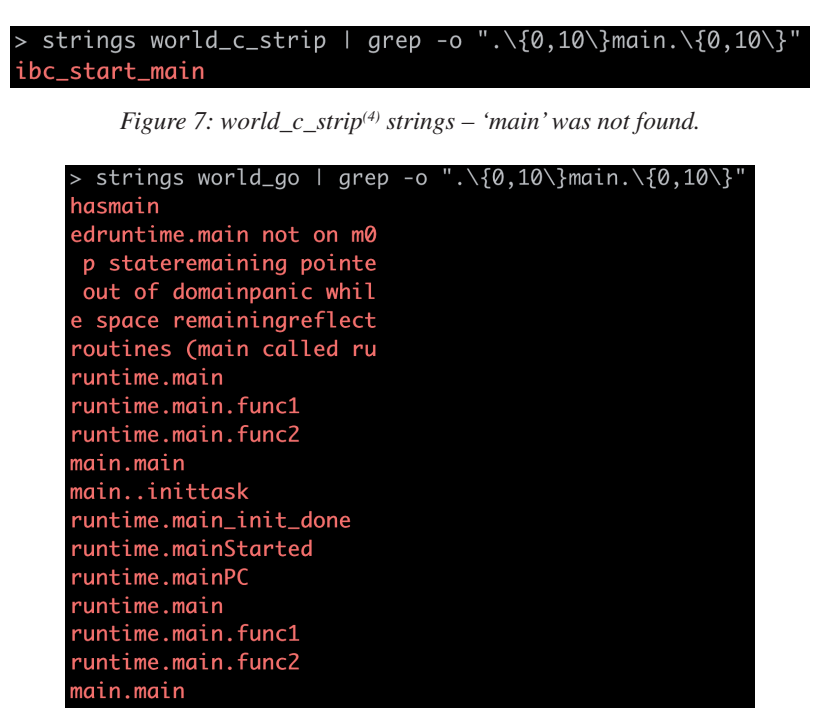

*Figure 8: world\_go(5) strings – 'main.main' was found.*

| > strings world_go_strip   grep -o ".\{0,10\}main.\{0,10\}" |  |  |
|-------------------------------------------------------------|--|--|
| hasmain                                                     |  |  |
| edruntime.main not on m0                                    |  |  |
| p stateremaining pointe                                     |  |  |
| out of domainpanic whil                                     |  |  |
| e space remainingreflect                                    |  |  |
| routines (main called ru                                    |  |  |
| runtime.main                                                |  |  |
| runtime.main.func1                                          |  |  |
| runtime.main.func2                                          |  |  |
| main.main                                                   |  |  |

*Figure 9: world\_go\_strip(6) strings – 'main.main' was found.*

While in the stripped C binary<sup>(4)</sup> the function name cannot be found with the strings utility, in the Go version<sup>(6)</sup> 'main.main' is still available. This discovery gave us some hope that function name recovery might be possible in stripped Go binaries.

Loading the binary<sup>(6)</sup> to Ghidra and searching for the 'main.main' string will show the exact location. As can be seen in Figure 10, the function name string is located within the .gopclntab section.

| Listing: world_go_strip |                            |             |                  |                                     |   | D D<br>$\sqrt{2}$ | 甲光 |          |                                                                                      |          |                   |         |                      |                                                        |                      |                             |         |                              | 中令日不上令×众×        |
|-------------------------|----------------------------|-------------|------------------|-------------------------------------|---|-------------------|----|----------|--------------------------------------------------------------------------------------|----------|-------------------|---------|----------------------|--------------------------------------------------------|----------------------|-----------------------------|---------|------------------------------|------------------|
| world c strip           | world c                    | world go    | world_go_strip X |                                     |   |                   |    |          |                                                                                      |          |                   |         | <b>Memory Blocks</b> |                                                        |                      |                             |         |                              |                  |
|                         | 0053de96 00                |             | 77               | oon                                 |   |                   |    |          | Name                                                                                 | Start    | $\mathbb{R}$ End  | Length  |                      |                                                        |                      | R W X Volatile Overlay Type |         |                              | Initialized      |
|                         | 0053de97 00                |             | ??               | 00 <sub>h</sub>                     |   |                   |    |          | segment 2.1                                                                          | 00400000 | 00400f9b          | 0xf9c   |                      | <b>VBB</b>                                             | ▣                    |                             | Default |                              |                  |
|                         | 0053de98 00                |             | 22               | 00h                                 |   |                   |    |          | .note.go.buildid                                                                     | 00400f9c | 00400fff          | 0x64    |                      | $\blacksquare$                                         | ⊟                    | ⊟                           | Default | $\overline{2}$               |                  |
|                         | 0053de99 00                |             | ??               | 00h                                 |   |                   |    |          | .text                                                                                | 00401000 | 0049accf          | 0x99cd0 |                      | VIV                                                    | $\Box$               | $\Box$                      | Default | $\overline{v}$               |                  |
|                         | 0053de9a 00                |             | ??               | 00h                                 |   |                   |    |          | .rodata                                                                              | 0049b000 | 004def44          | 0x43f45 |                      | <b>VOO</b>                                             | $\Box$               | $\Box$                      | Default | $\overline{\mathbf{v}}$      |                  |
|                         | 0053de9b 00                |             | ??               | 00h                                 |   |                   |    |          | segment 3.2                                                                          | 004def45 | 004df01f          | Oxdb    |                      | VEE                                                    | $\Box$               | $\Box$                      | Default | $\boxed{\blacktriangledown}$ |                  |
|                         | 0053de9c 00                |             | 22               | 00h                                 |   |                   |    |          | .typelink                                                                            | 004df020 | 004df74f          | 0x730   |                      | $\blacksquare$                                         | $\Box$               | □                           | Default | $\overline{\mathbf{v}}$      |                  |
|                         | 0053de9d 00                |             | ??               | 00h                                 |   |                   |    | $\equiv$ | .itablink                                                                            | 004df750 | 004df79f          | 0x50    |                      | VOO                                                    | $\Box$               | $\Box$                      | Default | $\overline{\mathbf{v}}$      |                  |
|                         | 0053de9e 00                |             | ??               | 00h                                 |   |                   |    |          | .gopcintab                                                                           | 004df7a0 | 0054028c          | 0x60aed |                      | .                                                      | ▬                    |                             | Default | $\blacksquare$               |                  |
|                         | 0053de9f 00                |             | ??               | 00h                                 |   |                   |    |          | .go.buildinfo                                                                        | 00541000 | 0054101f          | 0x20    |                      | OND                                                    |                      |                             | Default | $\overline{\mathbf{z}}$      |                  |
|                         | 0053dea0 e0                |             | ??               | EOh                                 |   | ? -> 004c86e0     |    |          |                                                                                      |          |                   |         |                      |                                                        | $\Box$               | ⊟                           |         |                              |                  |
|                         | 0053deal 86                |             | ??               | 86h                                 |   |                   |    |          | .noptrdata                                                                           | 00541020 | 0054f4bf          | 0xe4a0  |                      | $\begin{array}{c} \circ \\ \circ \\ \circ \end{array}$ | $\qquad \qquad \Box$ | ⊟                           | Default | $\overline{\mathbf{v}}$      |                  |
|                         | 0053dea2 4c<br>0053dea3 00 |             | ??<br>??         | 4Ch                                 |   |                   |    | $\equiv$ | .data                                                                                | 0054f4c0 | 0055692f          | 0x7470  |                      | $\blacksquare$                                         | $\Box$               | ⊟                           | Default | $\overline{\mathbf{v}}$      |                  |
|                         | 0053dea4 00                |             | ??               | 00h<br>00h                          |   |                   |    |          | .bss                                                                                 | 00556940 | 0058624f          | 0x2f910 | $\sqrt{2}$           | $\Box$                                                 | $\Box$               | ⋒                           | Default | ⊟                            |                  |
|                         | 0053dea5 00                |             | ??               | 00h                                 |   |                   |    |          | .shstrtab                                                                            |          | OTHER:00 OTHER:00 | 0xa5    |                      | BBB                                                    | $\Box$               | $\overline{\mathbf{v}}$     | Default | $\overline{\mathbf{v}}$      | $111 - 111 - 11$ |
|                         | 0053dea6 00                |             | ??               | 00h                                 |   |                   |    |          |                                                                                      |          |                   |         |                      |                                                        |                      |                             |         |                              |                  |
|                         | 0053dea7 00                |             | ??               | 00h                                 |   |                   |    |          |                                                                                      |          |                   |         |                      |                                                        |                      |                             |         |                              |                  |
|                         | 0053dea8 6d 61 69          |             | ds               | "main.main"                         |   |                   |    |          |                                                                                      |          |                   |         |                      |                                                        |                      |                             |         |                              |                  |
|                         |                            | 6e 2e 6d    |                  |                                     |   |                   |    |          |                                                                                      |          |                   |         |                      |                                                        |                      |                             |         |                              |                  |
|                         |                            | 61 69 6e 00 |                  |                                     |   |                   |    |          |                                                                                      |          |                   |         |                      |                                                        |                      |                             |         |                              |                  |
|                         | 0053deb2 66 6d 74          |             | ds               | "fmt.Printf"                        |   |                   |    |          |                                                                                      |          |                   |         |                      |                                                        |                      |                             |         |                              |                  |
|                         |                            | 2e 50 72    |                  |                                     |   |                   |    |          |                                                                                      |          |                   |         |                      |                                                        |                      |                             |         |                              |                  |
|                         |                            | 69 6e 74    |                  |                                     |   |                   |    |          |                                                                                      |          |                   |         |                      |                                                        |                      |                             |         |                              |                  |
|                         | 0053debd 02                |             | ??               | 02h                                 |   |                   |    |          |                                                                                      |          |                   |         |                      |                                                        |                      |                             |         |                              |                  |
|                         | 0053debe 13                |             | ??               | 13h                                 |   |                   |    |          |                                                                                      |          |                   |         |                      |                                                        |                      |                             |         |                              |                  |
|                         | 0053debf b0                |             | ??               | <b>BOh</b>                          |   |                   |    |          |                                                                                      |          |                   |         |                      |                                                        |                      |                             |         |                              |                  |
|                         | 0053dec0 01                |             | ??               | 01h                                 |   |                   |    |          |                                                                                      |          |                   |         |                      |                                                        |                      |                             |         |                              |                  |
|                         | 0053dec1 55                |             | 22               | 55h                                 | u |                   |    |          |                                                                                      |          |                   |         |                      |                                                        |                      |                             |         |                              |                  |
|                         | 0053dec2 af                |             | ??               | AFh                                 |   |                   |    |          |                                                                                      |          |                   |         |                      |                                                        |                      |                             |         |                              |                  |
|                         | 0053dec3 01<br>0053dec4 08 |             | ??               | 01h                                 |   |                   |    |          |                                                                                      |          |                   |         |                      |                                                        |                      |                             |         |                              |                  |
|                         | 0053dec5 00                |             | ??<br>??         | 0 <sub>Bh</sub><br>0 <sub>O</sub> h |   |                   |    |          |                                                                                      |          |                   |         |                      |                                                        |                      |                             |         |                              |                  |
|                         | 0053dec6 d4                |             | ??               | D4h                                 |   |                   |    |          |                                                                                      |          |                   |         |                      |                                                        |                      |                             |         |                              |                  |
|                         | 0053dec7 02                |             | ??               | 02h                                 |   |                   |    |          |                                                                                      |          |                   |         |                      |                                                        |                      |                             |         |                              |                  |
|                         | 0053dec8 24                |             | ??               | 24h                                 |   |                   |    | v        |                                                                                      |          |                   |         |                      |                                                        |                      |                             |         |                              |                  |
|                         | $\rightarrow$              |             |                  |                                     |   |                   | 9× |          | C <sub>f</sub> Decompiler ×   001 Defined Strings ×   7 Functions ×   1 Memory Map × |          |                   |         |                      |                                                        |                      |                             |         |                              |                  |

*Figure 10: world\_go\_strip(6) main.main string in Ghidra.*

The pclntab structure has been available since Go version 1.2 and is nicely documente[d \[28\].](#page-24-0) The structure starts with a magic value followed by information about the architecture. Then the function symbol table holds information about the functions within the binary. The address of the entry point of each function is followed by a function metadata table.

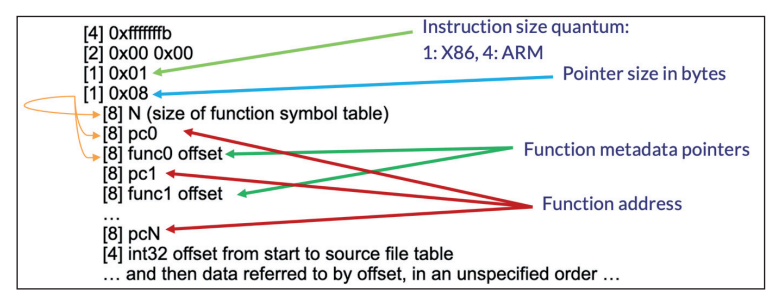

*Figure 11: The pclntab structure.*

The function metadata table, among other important information, stores an offset to the function name.

| struct | <b>Func</b>  |            |                                                      |
|--------|--------------|------------|------------------------------------------------------|
|        |              |            |                                                      |
|        | uintptr      |            | entry; $//$ start pc                                 |
|        | int32 name;  |            | // name (offset to C string)                         |
|        | int32 args;  |            | // size of arguments passed to function              |
|        | int32 frame; |            | // size of function frame, including saved caller PC |
|        | int32        | pcsp;      | // pcsp table (offset to pcyalue table)              |
|        | int32        | pcfile;    | // pcfile table (offset to pcvalue table)            |
|        | int32        | pcln;      | // pcln table (offset to pcvalue table)              |
|        | int32        | nfuncdata; | // number of entries in funcdata list                |
|        | int32        | npcdata;   | // number of entries in pcdata list                  |
|        |              |            |                                                      |

*Figure 12: Function metadata table.*

Using this information, it is possible to recover the function names. Our team created a script (go\_func.py) for Ghidra to recover function names in stripped Go ELF files by executing the following steps:

- Locate pclntab structure
- Extract function addresses
- Find function name offsets

After executing our script not only will the function names be restored, but the previously unrecognized functions will be defined as well.

| <b>B</b> Functions - 1790 items      |                             |                       | M<br>ъP<br>亖<br>$\mathbf x$ |
|--------------------------------------|-----------------------------|-----------------------|-----------------------------|
| Name<br><b>ITILITY PRINT LOCKSON</b> | Location<br><b>UUTULUUU</b> | A.<br>Function Signat | <b>Function Size</b><br>ت   |
| fmt.(*pp).Flag                       | 00492de0                    | undefined fmt         | 143                         |
| fmt.(*pp).Write                      | 00492e80                    | undefined fmt         | 271                         |
| fmt.Fprintf                          | 00492fa0                    | undefined fmt         | 268                         |
| fmt.getField                         | 004930c0                    | undefined fmt         | 183                         |
| fmt.parsenum                         | 00493180                    | undefined fmt         | 219                         |
| fmt.(*pp).unknownType                | 00493260                    | undefined fmt         | 784                         |
| fmt.(*pp).badVerb                    | 00493580                    | undefined fmt         | 1649                        |
| fmt.(*pp).fmtBool                    | 00493c00                    | undefined fmt         | 111                         |
| fmt.(*pp).fmt0x64                    | 00493c80                    | undefined fmt         | 149                         |
| fmt.(*pp).fmtInteger                 | 00493d20                    | undefined fmt         | 820                         |
| fmt.(*pp).fmtFloat                   | 00494060                    | undefined fmt         | 408                         |
| fmt.(*pp).fmtComplex                 | 00494200                    | undefined fmt         | 583                         |
| fmt.(*pp).fmtString                  | 00494460                    | undefined fmt         | 457                         |
| fmt.(*pp).fmtBytes                   | 00494640                    | undefined fmt         | 2303                        |
| fmt.(*pp).fmtPointer                 | 00494f40                    | undefined fmt         | 1358                        |
| fmt.(*pp).catchPanic                 | 004954a0                    | undefined fmt         | 1534                        |
| fmt.(*pp).handleMethods              | 00495aa0                    | undefined fmt         | 1748                        |
| fmt.(*pp).printArg                   | 00496180                    | undefined fmt         | 2348                        |
| fmt.(*pp).printValue                 | 00496ae0                    | undefined fmt         | 9767                        |
| fmt.intFromArg                       | 00499140                    | undefined fmt         | 529                         |
| fmt.parseArgNumber                   | 00499360                    | undefined fmt         | 293                         |
| fmt.(*pp).argNumber                  | 004994a0                    | undefined fmt         | 278                         |
| fmt.(*pp).badArgNum                  | 004995c0                    | undefined fmt         | 367                         |
| fmt.(*pp).missingArg                 | 00499740                    | undefined fmt         | 367                         |
| fmt.(*pp).doPrintf                   | 004998c0                    | undefined fmt         | 4490                        |
| fmt.globfunc1                        | 0049aa60                    | undefined fmt         | 84                          |
| fmt.init                             | 0049aac0                    | undefined fmt         | 197                         |
| typeeq.fmt.fmt                       | 0049aba0                    | undefined typ         | 172                         |
| main.main                            | 0049ac60                    | undefined mai         | $112$ $\triangledown$       |

*Figure 13: world\_go\_strip<sup>(6)</sup> function list after executing go\_func.py.* 

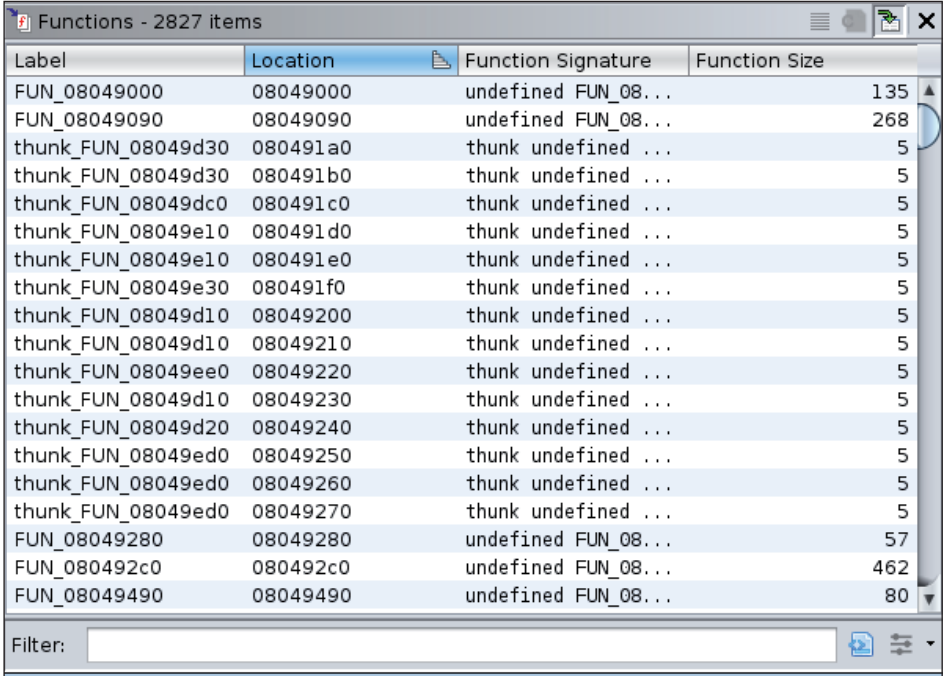

To see a real-world example let's look at an eCh0raix ransomware sample<sup>(9)</sup>:

*Figure 14: eCh0raix(9) function list.*

| Fi Functions - 5104 items |          |                                               | 亖      |
|---------------------------|----------|-----------------------------------------------|--------|
| Label                     | Location | Le Function Signature<br><b>Function Size</b> |        |
| os/exec.ExitError.Str     | 08208510 | undefined os/exe                              | l      |
| os/exec.ExitError.Sys     | 08208560 | undefined os/exe                              |        |
| main.getInfo              | 082085b0 | undefined main.g                              | 1527   |
| main.checkReadme          | 08208bb0 | undefined main.c                              | 144    |
| main.init.0               | 08208c40 | undefined main.i                              | 715    |
| main.main                 | 08208f10 | undefined main.m                              | 1032   |
| main.randSeq              | 08209320 | undefined main.r                              | 254    |
| main.in                   | 08209420 | undefined main.i                              | 134    |
| main.writemessage         | 082094b0 | undefined main.w                              | 346    |
| main.chDir                | 08209610 | undefined main.c                              | 752    |
| main.encrypt              | 08209900 | undefined main.e                              | 1999   |
| main.makesecret           | 0820a0d0 | undefined main.m                              | 399    |
| main.main.func1           | 0820a260 | undefined main.m                              | 502    |
| main.init                 | 0820a460 | undefined main.i                              | 179    |
| golang.org/x/net/pro      | 0820a520 | undefined golang                              | 110    |
| typehash.main.Info        | 0820a590 | undefined type                                | 83     |
| typeeq.main.Info          | 0820a5f0 | undefined type                                | 143    |
| typehash.[604]string      | 0820a680 | undefined type                                | 83     |
| typeeq.[604]string        | 0820a6e0 | undefined type                                | 138    |
| Filter:                   |          |                                               | 乜<br>童 |

*Figure 15: eCh0raix<sup>(9)</sup> function list after executing go\_func.py.* 

This example clearly shows how much help this simple function name recovery script can be during reverse engineering. Only by looking at the function names can analysts assume that they are dealing with a ransomware.

Note: In *Windows* Go binaries there is no specific section for the pclntab structure, rather researchers need to search explicitly for the fields of this structure (e.g. magic value, possible field values). For *MacOS* the \_gopclntab section is available, and similarly .gopclntab in *Linux* binaries.

#### **Challenges**

If a function name string is not defined by Ghidra, then the function name recovery script will fail to rename that specific function, since it cannot find the function name string at the given location. To overcome this issue our script always checks if a defined data type is located at the function name address and if it isn't, then before renaming a function it tries to define a string data type at the given address.

In the example shown in Figures 16 and 17 the function name string 'log.New' is not defined in an eCh0raix ransomware sample<sup>(9)</sup>, so the corresponding function cannot be renamed without string creation first.

| 083aa0e4 6c | ?? | 6Ch |   |
|-------------|----|-----|---|
| 083aa0e5 6f | 22 | 6Fh | Ω |
| 083aa0e6 67 | 22 | 67h |   |
| 083aa0e7 2e | 22 | 2Fh | ٠ |
| 083aa0e8 4e | 22 | 4Fh | Ν |
| 083aa0e9 65 | 22 | 65h | e |
| 083aa0ea 77 | 22 | 77h | W |
| 083aa0eb 00 | 22 | 00h |   |

*Figure 16: eCh0raix(9) log.New function name undefined.*

|                   | 水                     | FUNCTION                                                 | 水                       |                      |
|-------------------|-----------------------|----------------------------------------------------------|-------------------------|----------------------|
|                   |                       |                                                          |                         |                      |
|                   |                       |                                                          |                         |                      |
|                   |                       | undefined FUN 08184fa0(undefined4 param 1, undefined4 pa |                         |                      |
| undefined         | AL:1                  | <return></return>                                        |                         |                      |
| undefined4        | Stack[0x4]:4 param_1  |                                                          | XREF[1]:                | 08184fc7(R)          |
| undefined4        | Stack[0x8]:4 param_2  |                                                          | XREF[2]:                | 08184fd8(R),         |
|                   |                       |                                                          |                         | 0818501d(R)          |
| undefined4        | Stack[Oxc]: 4 param 3 |                                                          | $XREF[2]$ :             | 08184ff0(R),         |
|                   |                       |                                                          |                         | 0818500b (R)         |
| undefined4        | Stack[0x10]:4 param_4 |                                                          | XREF[1]:                | 08184fdf(R)          |
| undefined4        | Stack[0x14]:4 param 5 |                                                          | XREF[1]:                | 08184ff7(R)          |
| undefined4        | Stack[0x18]:4 param 6 |                                                          | XREF[1]:                | 08184ffe(W)          |
| undefined4        | Stack[-0x4]:4 local 4 |                                                          | XREF[1]:                | 08184fc3(R)          |
| undefined4        | Stack[-0x8]:4 local 8 |                                                          | XREF[1]:                | 08184fbb(*)          |
|                   | FUN 08184fa0          |                                                          | $XREF[2]:$ 0818502f(c), |                      |
|                   |                       |                                                          |                         | log.init:08186012(c) |
| 08184fa0 65 8b 0d | MOV                   | ECX, dword ptr GS: [0x0]                                 |                         |                      |
| 00 00 00 00       |                       |                                                          |                         |                      |
| 08184fa7 8b 89 fc | MOV                   | $ECX$ , dword ptr $[ECX + 0xfffffffc]$                   |                         |                      |
| ff ff ff          |                       |                                                          |                         |                      |

*Figure 17: eCh0raix<sup>(9)</sup> log.New function couldn't be renamed.* 

Figure 18 shows the lines in our script that are responsible for solving this challenge.

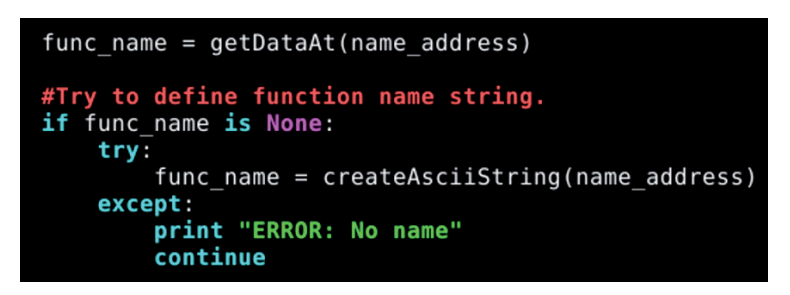

*Figure 18: go\_func.py.*

#### **UNRECOGNIZED STRINGS**

The second issue that our scripts help to solve is related to strings within Go binaries. Let's go back to the 'Hello World' examples and take a look at the defined strings within Ghidra.

In the C binary<sup>(3)</sup> 70 strings are defined, among which 'Hello, World!' can be found. Meanwhile, the Go binary<sup>(5)</sup> includes 6,544 strings but searching for 'Hello' gives no result. Having such a high number of strings already makes it hard for reverse engineers to find the relevant ones, but in this case, the string that we would expect to find is not even recognized by Ghidra.

| Defined Strings - 70 items     |                                           |                                                       | $\equiv$ $\ge$ $\times$<br>瘙 |
|--------------------------------|-------------------------------------------|-------------------------------------------------------|------------------------------|
| Location<br>. JULIAN  VVVVVVCO | <b>La String Value</b><br>mme untuy ocure | String Representat<br><b>ITTIC GITTING OCCUPATION</b> | Data Type                    |
| .strtab::000000db              | GNU EH FRAME HDR                          | " GNU EH FRAME                                        | ds                           |
| .strtab::000000ee              | GLOBAL OFFSET TABLE                       | " GLOBAL OFFSET                                       | ds                           |
| .strtab::00000104              | libc csu fini                             | " libc csu fini"                                      | ds                           |
| .strtab::00000114              | ITM deregisterTMCloneTable                | " ITM deregisterTM                                    | ds                           |
| .strtab::00000130              | puts@@GLIBC 2.2.5                         | "puts@@GLIBC_2.2                                      | ds                           |
| .strtab::00000142              | edata                                     | " edata"                                              | ds                           |
| .strtab::00000149              | libc start main@@GLIBC 2.2.5              | " libc start main                                     | ds                           |
| .strtab::00000168              | data start                                | " data start"                                         | ds                           |
| .strtab::00000175              | gmon start                                | " gmon start "                                        | ds                           |
| .strtab::00000184              | dso handle                                | " dso handle"                                         | ds                           |
| .strtab::00000191              | IO stdin used                             | " IO stdin used"                                      | ds                           |
| .strtab::000001a0              | libc csu init                             | " libc csu init"                                      | ds                           |
| .strtab::000001b0              | bss_start                                 | " bss start"                                          | ds                           |
| .strtab::000001bc              | main                                      | "main"                                                | ds                           |
| .strtab::000001cl              | TMC END                                   | " TMC END "                                           | ds                           |
| .strtab::000001cd              | ITM registerTMCloneTable                  | " ITM registerTMCl                                    | ds                           |
| .strtab::000001e7              | cxa finalize@@GLIBC_2.2.5                 | " cxa finalize@@G                                     | ds                           |
| 00100001                       | ELF                                       | "ELF"                                                 | ds                           |
| 00100318                       | /lib64/ld-linux-x86-64.so.2               | "/lib64/ld-linux-x86-                                 | ds                           |
| 00100471                       | libc, so, 6                               | "libc.so.6"                                           | ds                           |
| 0010047b                       | puts                                      | "puts"                                                | ds                           |
| 00100480                       | cxa finalize                              | " cxa finalize"                                       | ds                           |
| 0010048f                       | libc start main                           | " libc start main"                                    | ds                           |
| 001004a1                       | GLIBC 2.2.5                               | "GLIBC 2.2.5"                                         | ds                           |
| 001004ad                       | ITM deregisterTMCloneTable                | " ITM deregisterTM                                    | ds                           |
| 001004c9                       | gmon start                                | " gmon start "                                        | ds                           |
| 001004d8                       | ITM registerTMCloneTable                  | " ITM registerTMCl                                    | ds                           |
| 00102004                       | Hello, World!                             | "Hello, World!"                                       | ds                           |
| 00102061                       | zR                                        | "zR"                                                  | ds                           |

*Figure 19: world\_c(3) defined strings with 'Hello, World!'.*

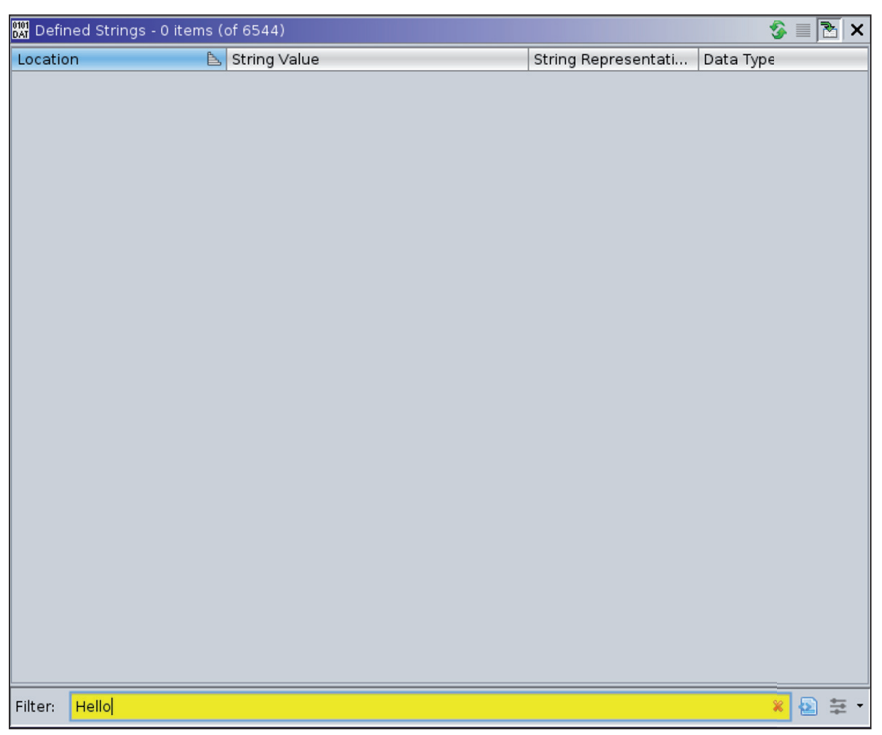

*Figure 20: world\_go(5) defined strings without 'Hello'.*

To understand the problem here, the first step is to understand what a string in Go is. Unlike in C-like languages, where strings are sequences of characters terminated with a null character, in Go strings are sequences of bytes with a fixed length. Strings are Go-specific structures, built up by a pointer to the location of the string and an integer, which is the length of the string.

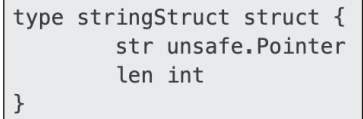

*Figure 21: A Go string.*

These strings are stored within Go binaries as a large string blob, which consists of the concatenation of the strings without null character between them. So, while searching for 'Hello' using strings and grep gives the expected result in C, in the case of Go a huge string blob is returned containing somewhere 'Hello'.

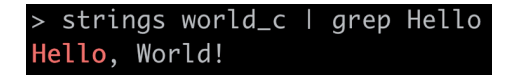

*Figure 22: world\_c<sup>(3)</sup> string search for 'Hello'.* 

l grep tersyscallgcBitsArenasgcpacertracehost is downillegal seekinvalid slotlfstack.pushmadvdontneedmheapSpecialmspanSpecialnot pollableracef .<br>iniLockreleasep: m=runtime: gp=runtime: sp=short bufferspanSetSpinesweepWaiterstraceStringsuname failedwirep: p->m= != sweepgen MB) worl ers= called from failed with flushedWork heap\_marked= idlethreads= is nil, not nStackRoots= s.spanclass= span.base()= syscalltick= work.nproc= work.nproc= work.nproc= work.nproc= work.nproc= work.nproc= work.nproc= work.np

*Figure 23: world\_go\_println{13) string search for 'Hello'.*

Since the definition of strings is different, and as a result referencing them within the assembly code is also different from the usual C-like solutions, Ghidra has a hard time defining the strings within Go binaries.

The string structure can be allocated in many different ways, it can be created statically or dynamically during runtime, it varies over architecture and, even within the same architecture, multiple solutions are possible. Our team created two scripts to help Ghidra identify strings.

## **Dynamically allocated string structures**

In the first case string structures are created at runtime. A sequence of assembly instructions is responsible for setting up the structure before a string operation. Thanks to the different instruction sets it varies across architectures. In the next few paragraphs we will go through a couple of use cases and show the instruction sequences that our script (find\_dynamic\_ strings.py) [\[29\]](#page-24-0) is looking for.

#### *x86*

First let's start with the 'Hello World' example<sup>(5)</sup>.

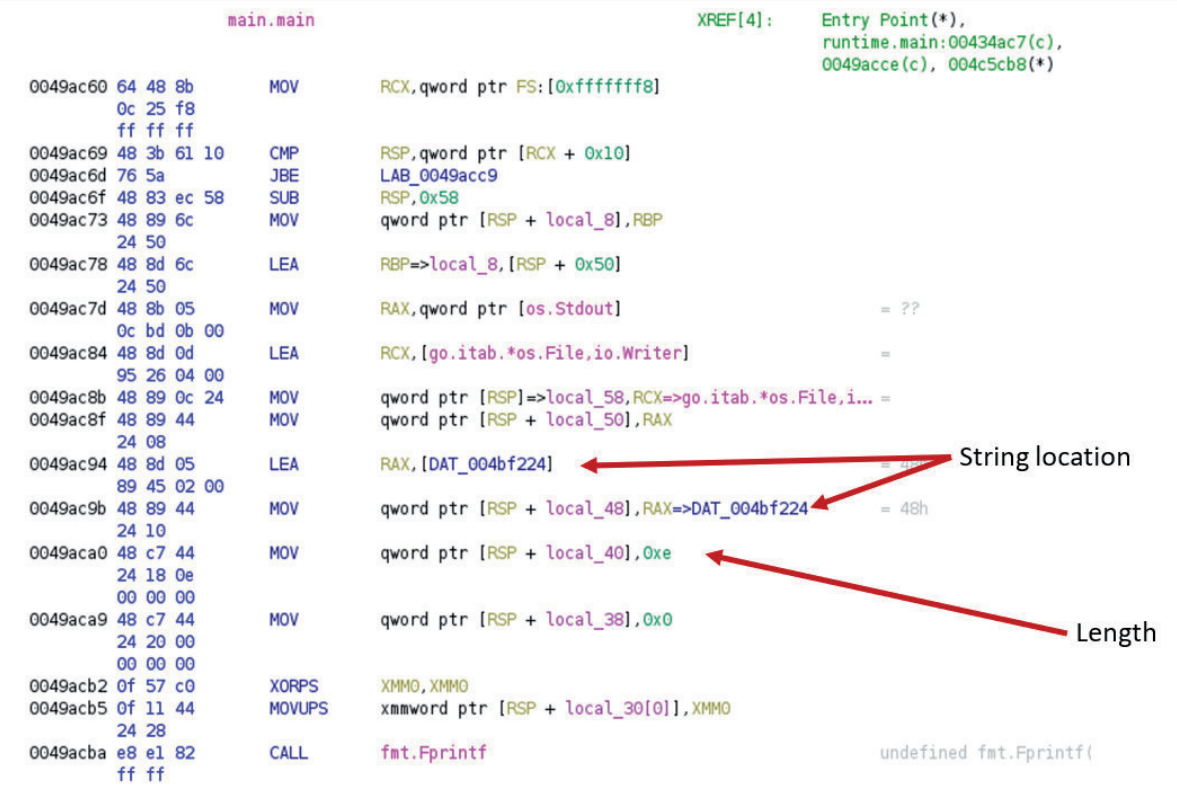

*Figure 24: world\_go<sup>(5)</sup> dynamic allocation of string structure.* 

| $XREF[2]$ :<br>$main.mainloop:0049ac94(*)$ , |  |              |             |
|----------------------------------------------|--|--------------|-------------|
| $main.mainloop(*)$                           |  | DAT 004bf224 |             |
| н<br>48h                                     |  | ??           | 004bf224 48 |
| 65h<br>e                                     |  | ??           | 004bf225 65 |
| 6Ch                                          |  | ??           | 004bf226 6c |
| 6Ch                                          |  | ??           | 004bf227 6c |
| 6Fh<br>$\circ$                               |  | ??           | 004bf228 6f |
| 2Ch<br>$\mathbf{r}$                          |  | ??           | 004bf229 2c |
| 20h                                          |  | ??           | 004bf22a 20 |
| 57h<br>W                                     |  | ??           | 004bf22b 57 |
| 6Fh<br>$\Omega$                              |  | ??           | 004bf22c 6f |
| 72h<br>'n                                    |  | ??           | 004bf22d 72 |
| 6Ch                                          |  | ??           | 004bf22e 6c |
| 64h<br>d                                     |  | ??           | 004bf22f 64 |
| 21h                                          |  | ??           | 004bf230 21 |
| 0Ah                                          |  | ??           | 004bf231 0a |

*Figure 25: world\_go(5) undefined 'Hello, World!' string.*

Figure 26 shows how the code looks after executing the script.

|                                           | main.main     |                                                                        | $XREF[4]$ : | $Entry$ $Point(*)$ ,<br>runtime.main: 00434ac7(c),<br>0049acce(c), 004c5cb8(*) |
|-------------------------------------------|---------------|------------------------------------------------------------------------|-------------|--------------------------------------------------------------------------------|
| 0049ac60 64 48 8b<br>Oc 25 f8<br>ff ff ff | <b>MOV</b>    | RCX, qword ptr FS: [0xfffffff6]                                        |             |                                                                                |
| 0049ac69 48 3b 61 10                      | <b>CMP</b>    | $RSP$ , qword ptr $[RCX + 0x10]$                                       |             |                                                                                |
| 0049ac6d 76 5a                            | <b>JBE</b>    | LAB_0049acc9                                                           |             |                                                                                |
| 0049ac6f 48 83 ec 58                      | <b>SUB</b>    | <b>RSP.0x58</b>                                                        |             |                                                                                |
| 0049ac73 48 89 6c<br>24 50                | <b>MOV</b>    | qword ptr [RSP + local 8], RBP                                         |             |                                                                                |
| 0049ac78 48 8d 6c<br>24 50                | LEA           | $RBP = >local 8$ , $[RSP + 0x50]$                                      |             |                                                                                |
| 0049ac7d 48 8b 05                         | <b>MOV</b>    | RAX, qword ptr [os. Stdout]                                            |             | $= ??$                                                                         |
| Oc bd Ob OO                               |               |                                                                        |             |                                                                                |
| 0049ac84 48 8d 0d                         | LEA           | RCX, [go.itab.*os.File, io.Writer]                                     |             | $\qquad \qquad =$                                                              |
| 95 26 04 00                               |               |                                                                        |             |                                                                                |
| 0049ac8b 48 89 0c 24                      | <b>MOV</b>    | qword ptr $[RSP]$ =>local 58, RCX=>qo.itab.*os.File.i =                |             |                                                                                |
| 0049ac8f 48 89 44                         | <b>MOV</b>    | qword ptr [RSP + local 50], RAX                                        |             |                                                                                |
| 24 08                                     |               |                                                                        |             |                                                                                |
| 0049ac94 48 8d 05<br>89 45 02 00          | LEA           | RAX, [s Hello, World! 004bf224]                                        |             | $=$ "Hello, World!\n"                                                          |
| 0049ac9b 48 89 44                         | <b>MOV</b>    | qword ptr [RSP + local 48], RAX=>s Hello, World! 0 = "Hello, World!\n" |             |                                                                                |
| 24 10                                     |               |                                                                        |             |                                                                                |
| 0049aca0 48 c7 44                         | <b>MOV</b>    | qword ptr [RSP + local 40], Oxe                                        |             |                                                                                |
| 24 18 Oe                                  |               |                                                                        |             |                                                                                |
| 00 00 00                                  |               |                                                                        |             |                                                                                |
| 0049aca9 48 c7 44                         | <b>MOV</b>    | qword ptr [RSP + local 38], 0x0                                        |             |                                                                                |
| 24 20 00                                  |               |                                                                        |             |                                                                                |
| 00 00 00                                  |               |                                                                        |             |                                                                                |
| 0049acb2 Of 57 c0                         | <b>XORPS</b>  | XMMO XMMO                                                              |             |                                                                                |
| 0049acb5 Of 11 44                         | <b>MOVUPS</b> | xmmword ptr [RSP + local 30[0]], XMM0                                  |             |                                                                                |
| 24 28                                     |               |                                                                        |             |                                                                                |
| 0049acba e8 e1 82                         | <b>CALL</b>   | fmt.Fprintf                                                            |             | undefined fmt. Fprintf                                                         |
| ff ff                                     |               |                                                                        |             |                                                                                |

*Figure 26: world\_go<sup>(5)</sup> dynamic allocation of string structure after executing find\_dynamic\_strings.py.* 

The string is defined as shown in Figure 27.

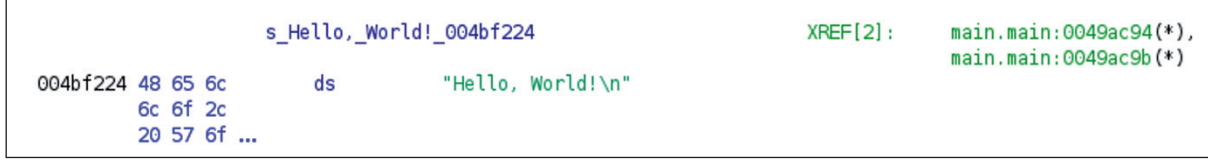

*Figure 27: world\_go(5) defined 'Hello, World!' string.*

And 'Hello' can be found in the defined strings view in Ghidra, as shown in Figure 28.

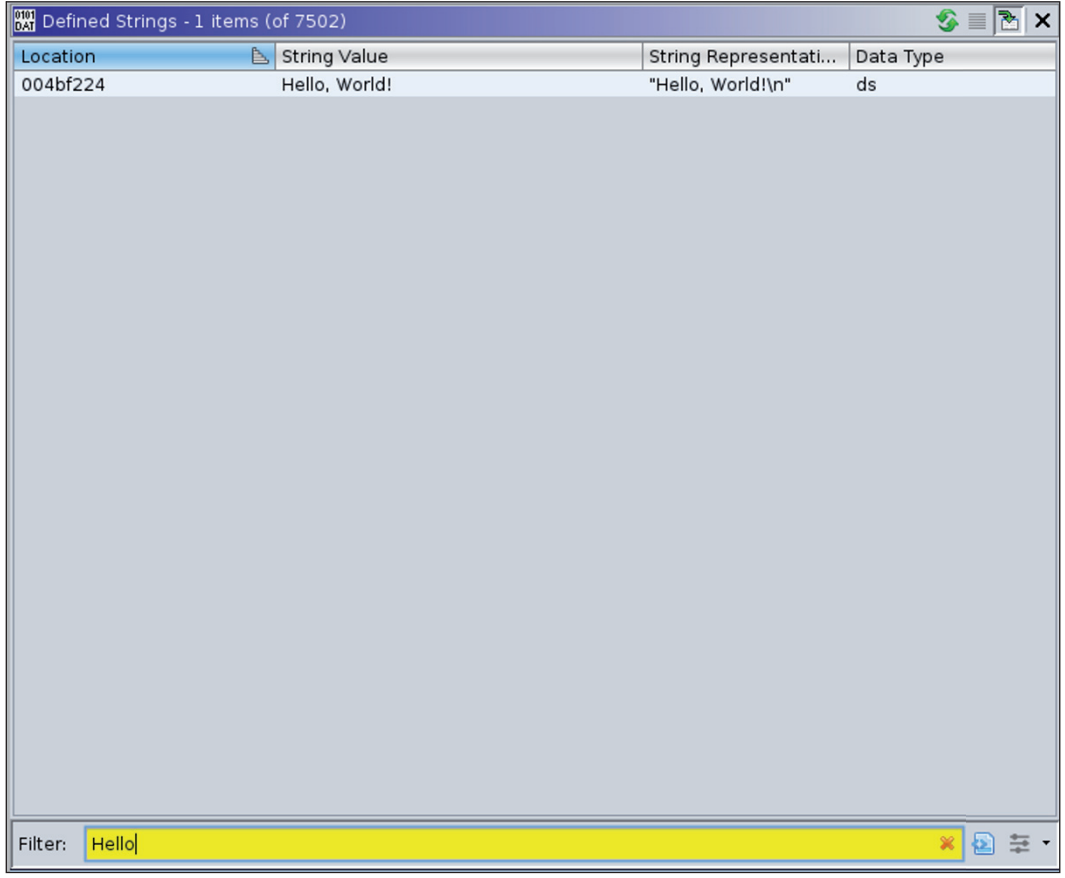

*Figure 28: world\_go(5) defined strings with 'Hello'.*

The script is looking for the following instruction sequences in case of 32-bit and 64-bit x86 binaries:

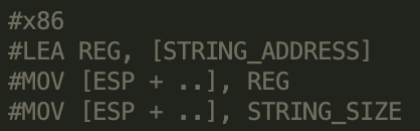

|                      |             |  | FUN 08208bb0 |                                               | XREF[2]: | 08208c3b(c),             |
|----------------------|-------------|--|--------------|-----------------------------------------------|----------|--------------------------|
|                      |             |  |              |                                               |          | FUN 08208c40:08208cda(c) |
| 08208bb0 65 8b 0d    |             |  | <b>MOV</b>   | ECX, dword ptr GS: [0x0]                      |          |                          |
|                      | 00 00 00 00 |  |              |                                               |          |                          |
| 08208bb7 8b 89 fc    |             |  | MOV          | $ECX$ , dword ptr $[ECX + 0xfffffffc]$        |          |                          |
|                      | ff ff ff    |  |              |                                               |          |                          |
| 08208bbd 3b 61 08    |             |  | <b>CMP</b>   | ESP, dword $ptr$ [ECX + 0x8]                  |          |                          |
| 08208bc0 76 74       |             |  | JBE          | LAB 08208c36                                  |          |                          |
| 08208bc2 83 ec lc    |             |  | <b>SUB</b>   | ESP.Oxlc                                      |          |                          |
| 08208bc5 c7 04 24    |             |  | MOV          | dword ptr [ESP]=>local 1c,0x0                 |          |                          |
|                      | 00 00 00 00 |  |              |                                               |          |                          |
| 08208bcc 8b 44 24 20 |             |  | MOV          | $EXAMPLEAX$ , dword ptr $[ESP + param 1]$     |          |                          |
| 08208bd0 89 44 24 04 |             |  | MOV          | dword ptr [ESP + local 18], EAX               |          |                          |
| 08208bd4 8b 44 24 24 |             |  | MOV          | EAX, dword ptr [ESP + param 2]                |          |                          |
| 08208bd8 89 44 24 08 |             |  |              |                                               |          |                          |
|                      |             |  | MOV          | dword ptr [ESP + local 14], EAX               |          |                          |
| 08208bdc 8d 05 0e    |             |  | LEA          | EAX, [DAT 0827de0e]                           |          |                          |
|                      | de 27 08    |  |              |                                               |          |                          |
| 08208be2 89 44 24 0c |             |  | MOV          | dword ptr [ESP + local 10], EAX=>DAT 0827de0e |          |                          |
| 08208be6 c7 44 24    |             |  | MOV          | dword ptr [ESP + local c], 0x17               |          |                          |
|                      | 10 17 00    |  |              |                                               |          |                          |
|                      | 00 00       |  |              |                                               |          |                          |
| 08208bee e8 dd cl    |             |  | CALL         | FUN 08084dd0                                  |          |                          |
|                      | e7 ff       |  |              |                                               |          |                          |
| 08208bf3 8b 44 24 14 |             |  | MOV          | $EAX$ , dword ptr $[ESP + local 8]$           |          |                          |
| 08208bf7 8b 4c 24 18 |             |  | MOV          | $ECX$ , dword ptr $[ESP + local 4]$           |          |                          |
|                      |             |  |              |                                               |          |                          |

*Figure 29: eCh0raix(9) dynamic allocation of string structure.*

|                   |            | #x86 64<br>#LEA REG, [STRING ADDRESS]<br>#MOV $[RSP + ]$ , REG<br>$\#$ MOV $[RSP +]$ , STRING SIZE |         |   |
|-------------------|------------|----------------------------------------------------------------------------------------------------|---------|---|
| 0049ac94 48 8d 05 | LEA        | RAX, [DAT 004bf224]                                                                                | $= 48h$ | Н |
| 89 45 02 00       |            |                                                                                                    |         |   |
| 0049ac9b 48 89 44 | MOV        | qword ptr [RSP + local 48], RAX=>DAT 004bf224                                                      | $= 48h$ | Н |
| 24 10             |            |                                                                                                    |         |   |
| 0049aca0 48 c7 44 | <b>MOV</b> | qword $ptr$ $[RSP + local 40]$ , $0xe$                                                             |         |   |
| 24 18 Oe          |            |                                                                                                    |         |   |
| 00 00 00          |            |                                                                                                    |         |   |

*Figure 30: world\_go<sup>(5)</sup> dynamic allocation of string structure.* 

# *ARM*

For the 32-bit ARM architecture an eCh0raix ransomware sample<sup>(10)</sup> will be used to illustrate the string recovery.

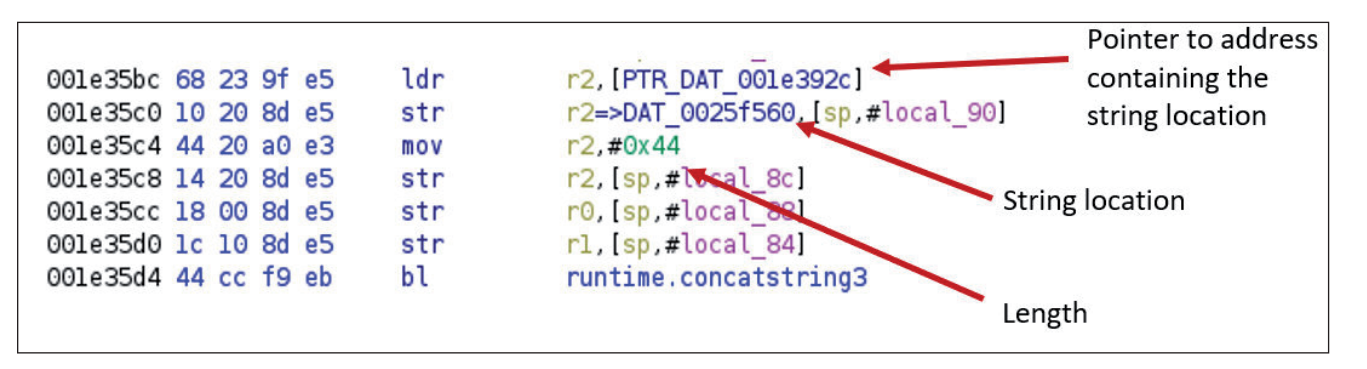

*Figure 31: eCh0raix(10) dynamic allocation of string structure.*

|                      | PTR DAT 001e392c |              | XREF[1]: | main.main:001e35bc(R) |
|----------------------|------------------|--------------|----------|-----------------------|
| 001e392c 60 f5 25 00 | addr             | DAT 0025f560 |          |                       |

*Figure 32: eCh0raix(10) pointer to string address.*

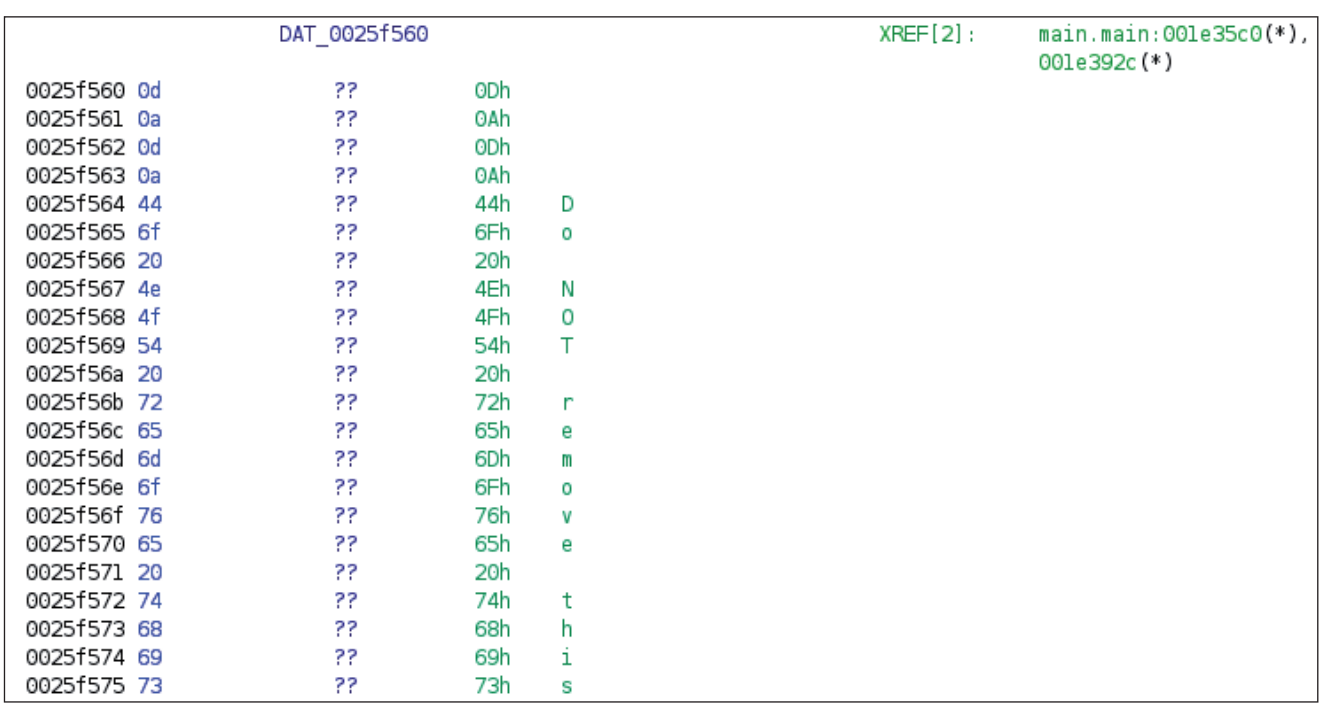

*Figure 33: eCh0raix(10) undefined string.*

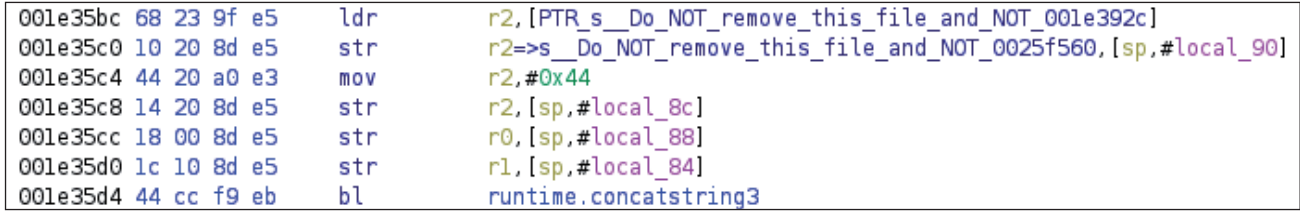

Figure 34 shows how the code looks after executing the script.

*Figure 34: eCh0raix(10) dynamic allocation of string structure after executing find\_dynamic\_strings.py.*

The pointer is renamed, and the string is defined:

```
PTR s Do NOT remove this file and NOT 001e392c XREF[1]:
                                                                                  main.main:001e35bc(R)
001e392c 60 f5 25 00
                        addr
                                    s_Do_NOT_remove_this_file_and_NOT_0025f560
```
*Figure 35: eCh0raix<sup>(10)</sup> pointer to string address after executing find\_dynamic\_strings.py.* 

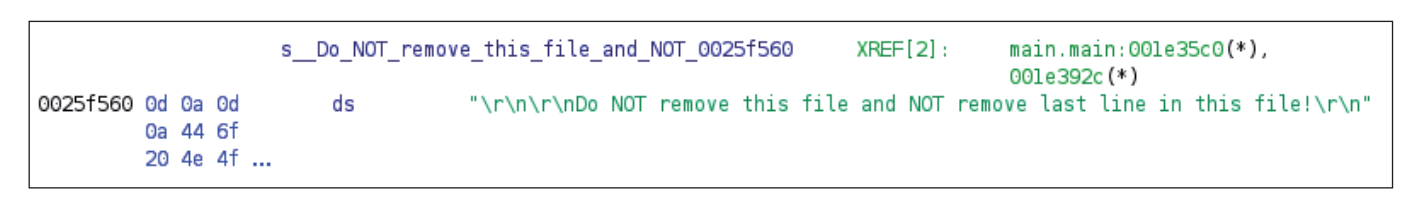

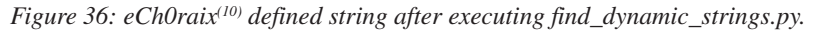

The script is looking for the following instruction sequence in case of 32-bit ARM binaries:

| #ARM. 32-bit                       |
|------------------------------------|
| #LDR REG, [STRING_ADDRESS_POINTER] |
| $\#$ STR REG. [SP. ]               |
| #MOV REG, STRING SIZE              |
| #STR REG. $[SP. \ldots]$           |

*Figure 37: The instruction sequence the script looks for.*

For the 64-bit ARM architecture a Kaiji sample<sup>(12)</sup> will be used to illustrate the string recovery. Here, two instruction sequences are used that only differ in one instruction.

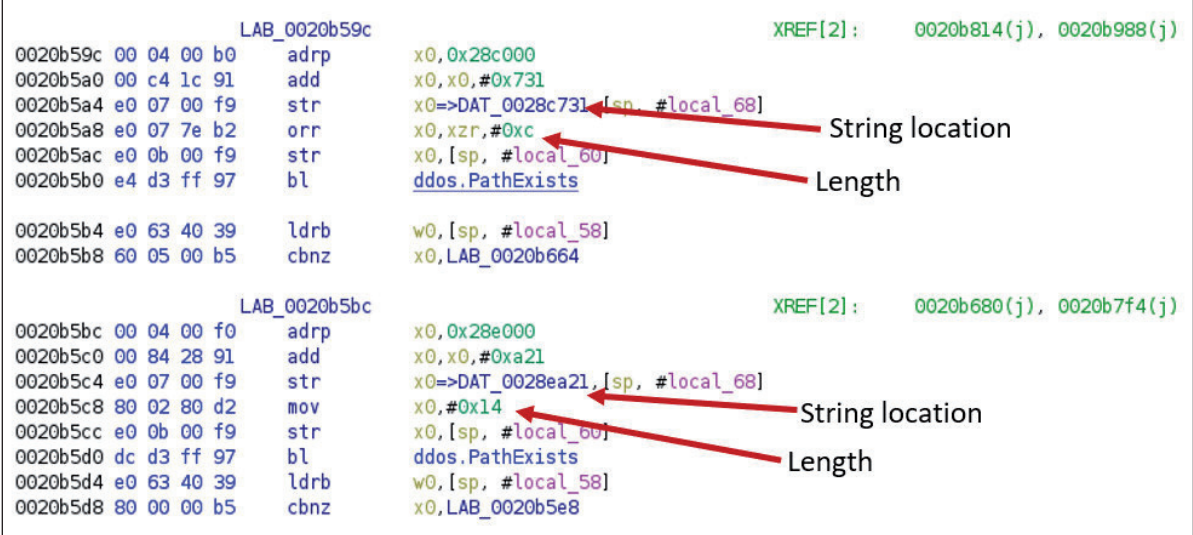

*Figure 38: Kaiji(12) dynamic allocation of string structure.*

Figure 39 shows how the code looks after executing the script.

| LAB 0020b59c                 |                                                      | $XREF[2]$ : | 0020b814(i), 0020b988(i) |  |
|------------------------------|------------------------------------------------------|-------------|--------------------------|--|
| 0020b59c 00 04 00 b0<br>adrp | x0.0x28c000                                          |             |                          |  |
| add<br>0020b5a0 00 c4 lc 91  | x0.x0.#0x731                                         |             |                          |  |
| 0020b5a4 e0 07 00 f9<br>str  | x0=>s /etc/init.d/ 0028c731, [sp, #local 68]         |             |                          |  |
| 0020b5a8 e0 07 7e b2<br>orr  | x0.xzr.#0xc                                          |             |                          |  |
| 0020b5ac e0 0b 00 f9<br>str  | x0, sp, #local 60]                                   |             |                          |  |
| 0020b5b0 e4 d3 ff 97<br>bl   | ddos.PathExists                                      |             |                          |  |
|                              |                                                      |             |                          |  |
| ldrb<br>0020b5b4 e0 63 40 39 | w0, [sp, #local 58]                                  |             |                          |  |
| 0020b5b8 60 05 00 b5<br>cbnz | x0, LAB 0020b664                                     |             |                          |  |
|                              |                                                      |             |                          |  |
| LAB 0020b5bc                 |                                                      | XREF[2]:    | 0020b680(j), 0020b7f4(j) |  |
| adrp<br>0020b5bc 00 04 00 f0 | x0.0x28e000                                          |             |                          |  |
| 0020b5c0 00 84 28 91<br>add  | x0.x0.#0xa21                                         |             |                          |  |
| 0020b5c4 e0 07 00 f9<br>str  | x0=>s /etc/systemd/system/ 0028ea21, [sp, #local 68] |             |                          |  |
| 0020b5c8 80 02 80 d2<br>mov  | x0. #0x14                                            |             |                          |  |
| 0020b5cc e0 0b 00 f9<br>str  | x0, sp, #local 60]                                   |             |                          |  |
| 0020b5d0 dc d3 ff 97<br>bl   | ddos.PathExists                                      |             |                          |  |
| ldrb<br>0020b5d4 e0 63 40 39 | w0, [sp. #local 58]                                  |             |                          |  |
| 0020b5d8 80 00 00 b5<br>cbnz | x0, LAB 0020b5e8                                     |             |                          |  |

*Figure 39: Kaiji(12) dynamic allocation of string structure after executing find\_dynamic\_strings.py.*

The strings are defined:

| 0028c731 2f 65 74 | 63 2f 69 | 6e 69 74 | ds | s /etc/init.d/ 0028c731<br>"/etc/init.d/"                 | XREF[1]: | main.runkshell:0020b5a4(*) |
|-------------------|----------|----------|----|-----------------------------------------------------------|----------|----------------------------|
| 0028ea21 2f 65 74 | 63 2f 73 | 79 73 74 | ds | s /etc/systemd/system/ 0028ea21<br>"/etc/systemd/system/" | XREF[1]: | main.runkshell:0020b5c4(*) |

*Figure 40: Kaiji(12) defined strings after executing find\_dynamic\_strings.py.*

The script is looking for the following instruction sequences in case of 64-bit ARM binaries:

| $\#ARM$ , 64-bit - version 1      |
|-----------------------------------|
| #ADRP REG, [STRING_ADDRESS_START] |
| #ADD REG, REG, INT                |
| #STR REG, $[SP, \dots]$           |
| #ORR REG, REG, STRING SIZE        |
| #STR REG, $[SP, \ldots]$          |
|                                   |
| #ARM, $64$ -bit - version 2       |
| #ADRP REG, [STRING_ADDRESS_START] |
|                                   |
| #ADD REG, REG, INT                |
| #STR REG, $[SP, \ldots]$          |
| #MOV REG, STRING SIZE             |

*Figure 41: The instruction sequence the script looks for.*

As the above examples show, after executing the script, dynamically allocated string structures can be recovered. This gives a great help to reverse engineers trying to read the assembly code or look for interesting strings within the defined string window in Ghidra.

## *Challenges*

The biggest drawback of this approach is that for each architecture, and even for different solutions within the same architecture, a new branch has to be added to the script. Also, it is very easy to evade these predefined instruction sets. In the example shown in Figure 42, in a Kaiji 64-bit ARM malware sample<sup>(12)</sup> the length of the string is moved to a register earlier than our script would expect, therefore this string will be missed.

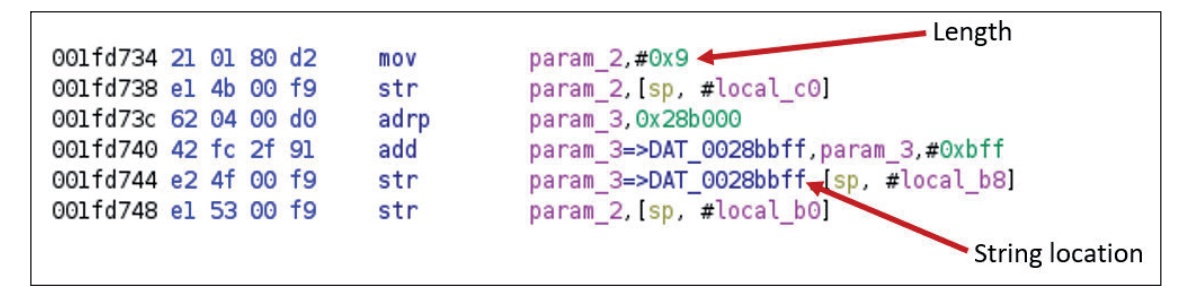

*Figure 42: Kaiji(12) dynamic allocation of string structure in an unusual way.*

|             | DAT 0028bbff |      |   | $XREF[6]$ : | $ddos.sshgo:001fd740(*)$ ,<br>$ddos.sshgo:001fd744(*)$ ,<br>ddos.sshgo:001fd788(*),<br>$ddos.sshgo:001fd7a4(*)$ ,<br>$ddos.sshqo:001fd7c0(*)$ ,<br>ddos.sshgo:001fd7dc(*) |
|-------------|--------------|------|---|-------------|----------------------------------------------------------------------------------------------------|
| 0028bbff 6c | ??           | 6Ch  |   |             |                                                                                                    |
| 0028bc00 69 | ??           | 69h  | i |             |                                                                                                    |
| 0028bc01 6e | 22           | 6Eh  | n |             |                                                                                                    |
| 0028bc02 75 | ??           | 75h  | u |             |                                                                                                    |
| 0028bc03 78 | ??           | 78h  | x |             |                                                                                                    |
| 0028bc04 5f | ??           | 5Fh  |   |             |                                                                                                    |
| 0028bc05 61 | ??           | 61 h | a |             |                                                                                                    |
| 0028bc06 72 | 22           | 72h  | r |             |                                                                                                    |
| 0028bc07 6d | ??           | 6Dh  | m |             |                                                                                                    |

*Figure 43: Kaiji(12) undefined string.*

#### **Statically allocated string structures**

In the next case our script (find\_static\_strings.py) [\[30\] l](#page-24-0)ooks for string structures that are statically allocated, meaning the string pointer is followed by the string length within the data section of the code.

To illustrate this let's look at the x86 eCh0raix ransomware sample<sup>(9)</sup>.

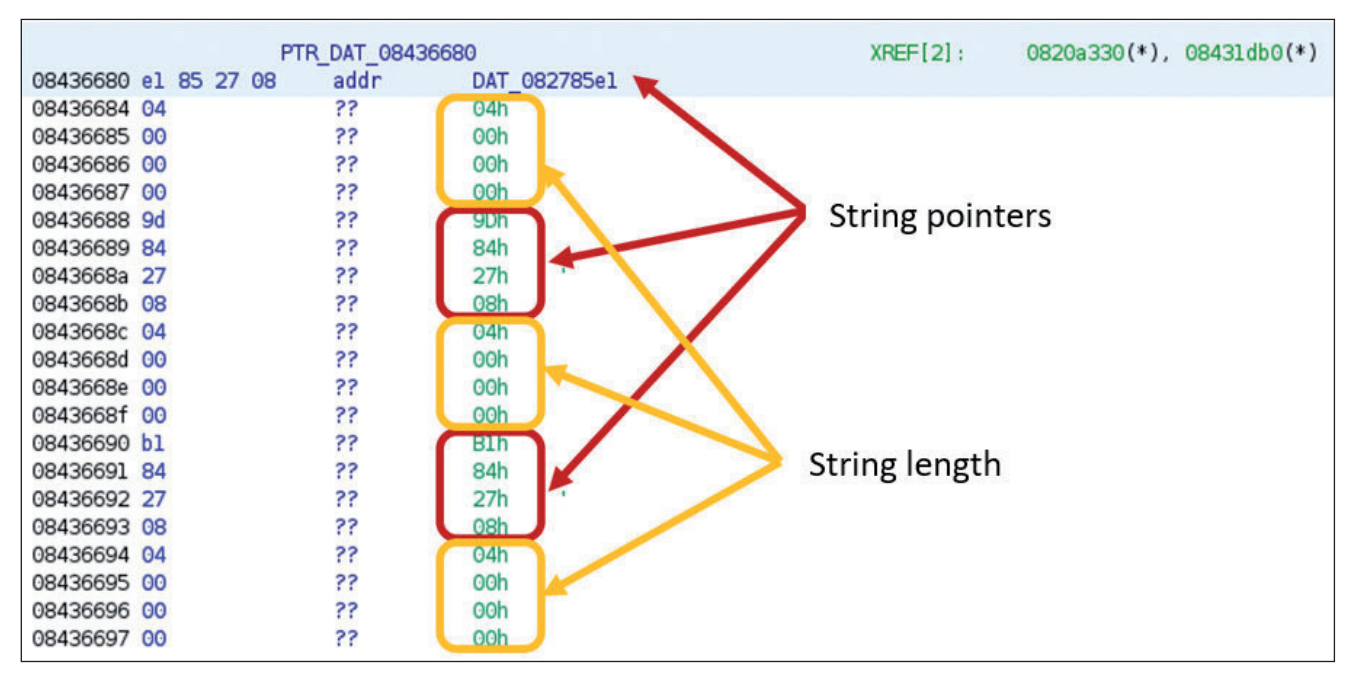

*Figure 44: eCh0raix(9) static allocation of string structures.*

In Figure 44 string pointers are followed by string length values, however Ghidra couldn't recognize the addresses or the integer data types, with the exception of the first pointer, which is directly referenced from the code.

| 0820a30f 8b 44 24 20 |          |  | MOV  |              | $EXAMPLEA$ , dword ptr $[ESP + 0x20]$        |
|----------------------|----------|--|------|--------------|----------------------------------------------|
| 0820a313 89 04 24    |          |  | MOV  |              | dword ptr [ESP], EAX                         |
| 0820a316 8b 44 24 1c |          |  | MOV  |              | $EAX$ , dword ptr $[ESP + 0x1c]$             |
| 0820a31a 89 44 24 04 |          |  | MOV  |              | dword $ptr$ [ESP + 0x4], EAX                 |
| 0820a31e 8b 05 b0    |          |  | MOV  |              | EAX, dword ptr [PTR PTR DAT 08431db0]        |
|                      | 1d 43 08 |  |      |              |                                              |
| 0820a324 8b 0d b4    |          |  | MOV  |              | ECX, dword ptr [DAT 08431db4]                |
|                      | 1d 43 08 |  |      |              |                                              |
| 0820a32a 8b 15 b8    |          |  | MOV  |              | EDX, dword ptr [DAT 08431db8]                |
|                      | 1d 43 08 |  |      |              |                                              |
| 0820a330 89 44 24 08 |          |  | MOV  |              | dword ptr [ESP + 0x8], EAX=>PTR_DAT 08436680 |
| 0820a334 89 4c 24 0c |          |  | MOV  |              | dword ptr [ESP + 0xc], ECX                   |
| 0820a338 89 54 24 10 |          |  | MOV  |              | dword $ptr$ [ESP + 0x10], EDX                |
| 0820a33c e8 df f0    |          |  | CALL | FUN 08209420 |                                              |
|                      |          |  |      |              |                                              |

*Figure 45: eCh0raix<sup>(9)</sup> pointer.* 

Following the string addresses, the undefined strings can be found.

|             | DAT 082785el |      |    | XREF[1]: | 08436680(*) |
|-------------|--------------|------|----|----------|-------------|
| 082785el 2e | ??           | 2Eh  | ×. |          |             |
| 082785e2 64 | 22           | 64h  | d  |          |             |
| 082785e3 61 | ??           | 61 h | а  |          |             |
| 082785e4 74 | 22           | 74h  | t  |          |             |
| 082785e5 2e | ??           | 2Eh  |    |          |             |
| 082785e6 64 | ??           | 64h  | d  |          |             |
| 082785e7 62 | 22           | 62h  | b  |          |             |
| 082785e8 30 | ??           | 30h  | 0  |          |             |
| 082785e9 2e | 22           | 2Eh  | ×. |          |             |
| 082785ea 64 | ??           | 64h  | d  |          |             |
| 082785eb 62 | 22           | 62h  | b  |          |             |
| 082785ec 61 | ??           | 61h  | a  |          |             |
| 082785ed 2e | ??           | 2Eh  | ٠  |          |             |
| 082785ee 64 | ??           | 64h  | d  |          |             |
| 082785ef 62 | ??           | 62h  | b  |          |             |
| 082785f0 66 | ??           | 66h  | f  |          |             |
| 082785f1 2e | ??           | 2Eh  | ٠  |          |             |
| 082785f2 64 | ??           | 64h  | d  |          |             |
| 082785f3 62 | ??           | 62h  | b  |          |             |
| 082785f4 6d | ??           | 6Dh  | m  |          |             |
| 082785f5 2e | ??           | 2Eh  | ٠  |          |             |
| 082785f6 64 | ??           | 64h  | d  |          |             |
| 082785f7 62 | 22           | 62h  | b  |          |             |
| 082785f8 78 | ??           | 78h  | х  |          |             |

*Figure 46: eCh0raix(9) undefined strings.*

After executing the script, the string addresses will be defined, along with the string length values and the strings themselves.

|                      |          | PTR s .dat 08436680 |                   | XREF[2]: | $0820a330(*)$ , $08431db0(*)$ |
|----------------------|----------|---------------------|-------------------|----------|-------------------------------|
| 08436680 el 85 27 08 |          | addr                | s .dat 082785el   |          |                               |
| 08436684 04          | 00 00 00 | int                 | 4h                |          |                               |
| 08436688 9d 84 27 08 |          | addr                | s .1st 0827849d   |          |                               |
| 0843668c 04          | 00 00 00 | int                 | 4h                |          | String length                 |
| 08436690 bl 84 27 08 |          | addr                | s .602 082784bl < |          |                               |
| 08436694 04 00 00 00 |          | int                 | 4h                |          | String pointers               |
| 08436698 e5 82 27 08 |          | addr                | s .7z 082782e5    |          |                               |
| 0843669c 03 00 00 00 |          | int                 | 3h                |          |                               |
| 084366a0 17<br>90.   | 27<br>08 | addr                | s .7-zip 08279017 |          |                               |
| 084366a4 06 00 00 00 |          | int                 | 6h                |          |                               |
| 084366a8 cl 84 27 08 |          | addr                | s_.abw_082784cl   |          |                               |
| 084366ac 04 00 00 00 |          | int                 | 4h                |          |                               |
| 084366b0 c5 84 27 08 |          | addr                | s .act 082784c5   |          |                               |
| 084366b4 04 00 00 00 |          | int                 | 4h                |          |                               |
| 084366b8 11 8c 27 08 |          | addr                | s .adoc 08278cll  |          |                               |
| 084366bc 05 00 00 00 |          | int                 | 5h                |          |                               |
| 084366c0 d9 84 27 08 |          | addr                | s_.aim_082784d9   |          |                               |
| 084366c4 04          | 00 00 00 | int                 | 4h                |          |                               |
| 084366c8 el 84 27 08 |          | addr                | s_.ans_082784e1   |          |                               |
| 084366cc 04 00 00 00 |          | int                 | 4h                |          |                               |

*Figure 47: eCh0raix(9) static allocation of string structures after executing find\_static\_strings.py.*

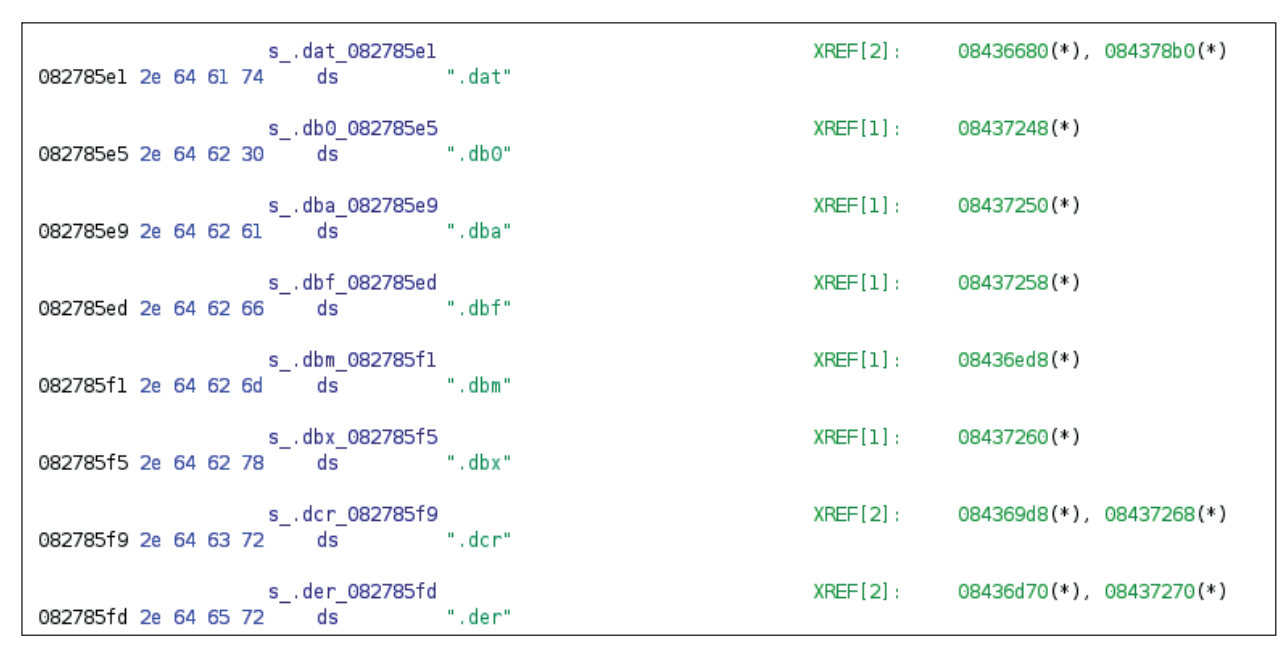

*Figure 48: eCh0raix<sup>(9)</sup> defined strings after executing find\_static\_strings.py.* 

#### *Challenges*

To eliminate false positives we limit the string length, search only for printable characters, and only in data sections of the binaries. Obviously, as a result of these limitations strings can easily be missed. If you use the script feel free to experiment with it, change the values and find the best settings for your analysis. The following lines in the code are responsible for the length and character set limitations:

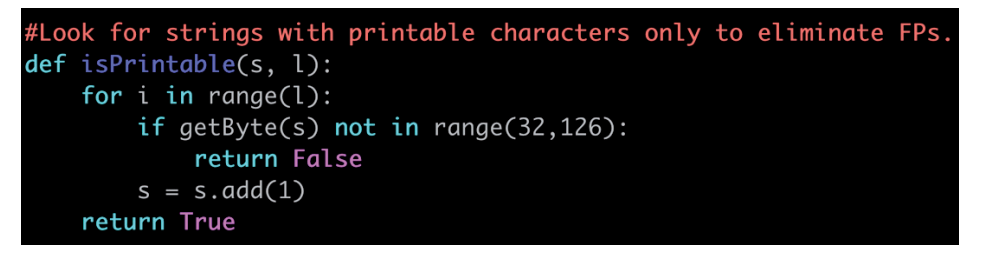

*Figure 49: find\_static\_strings.py.*

 $length = getInt(length\_address)$ #Set the possible length to eliminate FPs. if length not in range(1,100): continue

*Figure 50: find\_static\_strings.py.*

## **Further challenges in string recovery**

Ghidra auto analysis can falsely identify certain data types. When this happens, our script will fail to create the correct data at that specific location. To overcome this issue, first the incorrect data type has to be removed, then the new one can be created.

As an example, let's take a look at the eCh0riax ransomware<sup>(9)</sup> with statically allocated string structures. Figure 51 shows the static allocation of string structures.

Here, the addresses are correctly identified, however the string length values, that are supposed to be integer data types, are falsely defined as undefined values.

Figure 52 shows the lines in our script that are responsible for removing the incorrect data types.

As shown in Figure 53, after executing the script all the data types are correctly identified and the strings are defined.

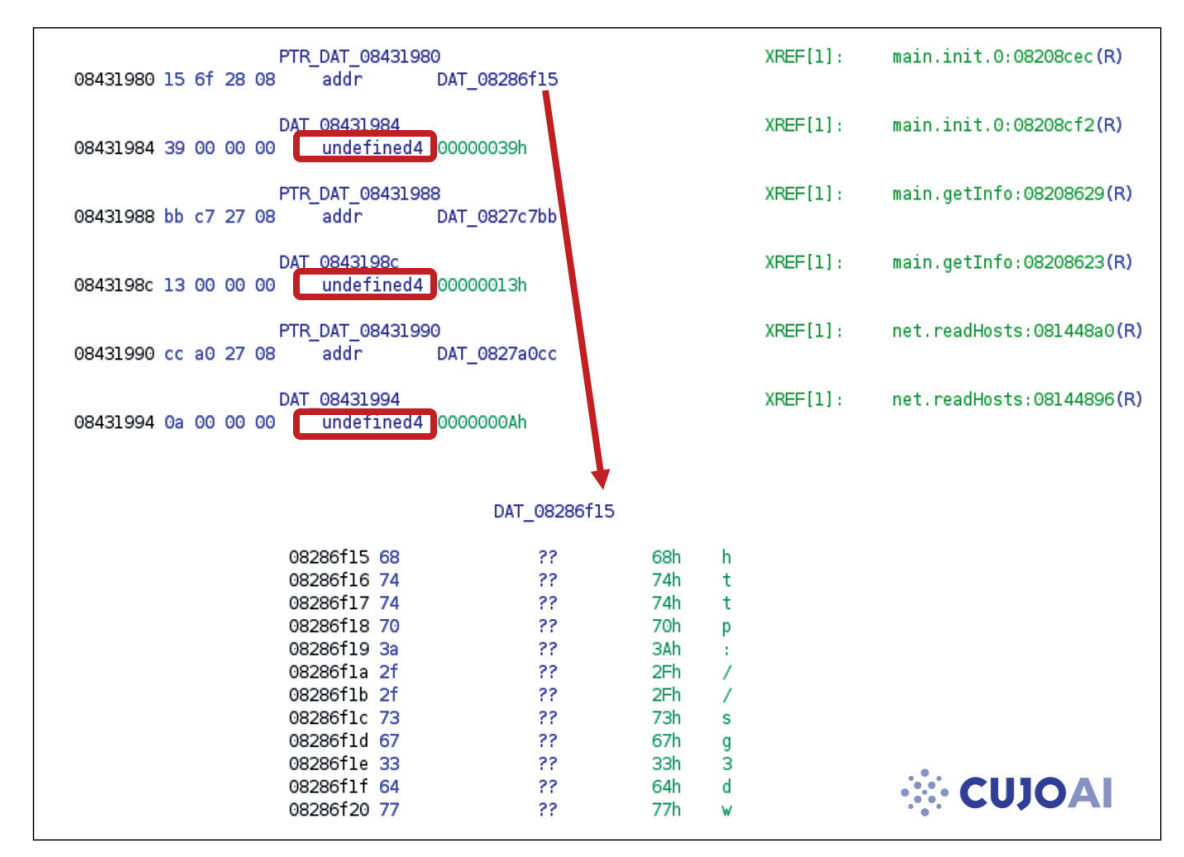

*Figure 51: eCh0raix(9) static allocation of string structures.*

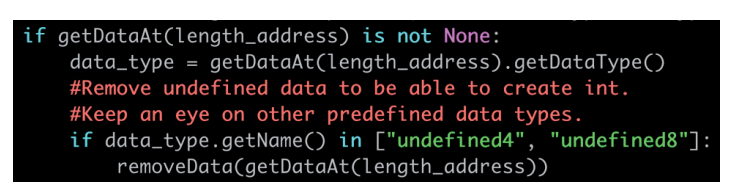

*Figure 52: find\_static\_strings.py.*

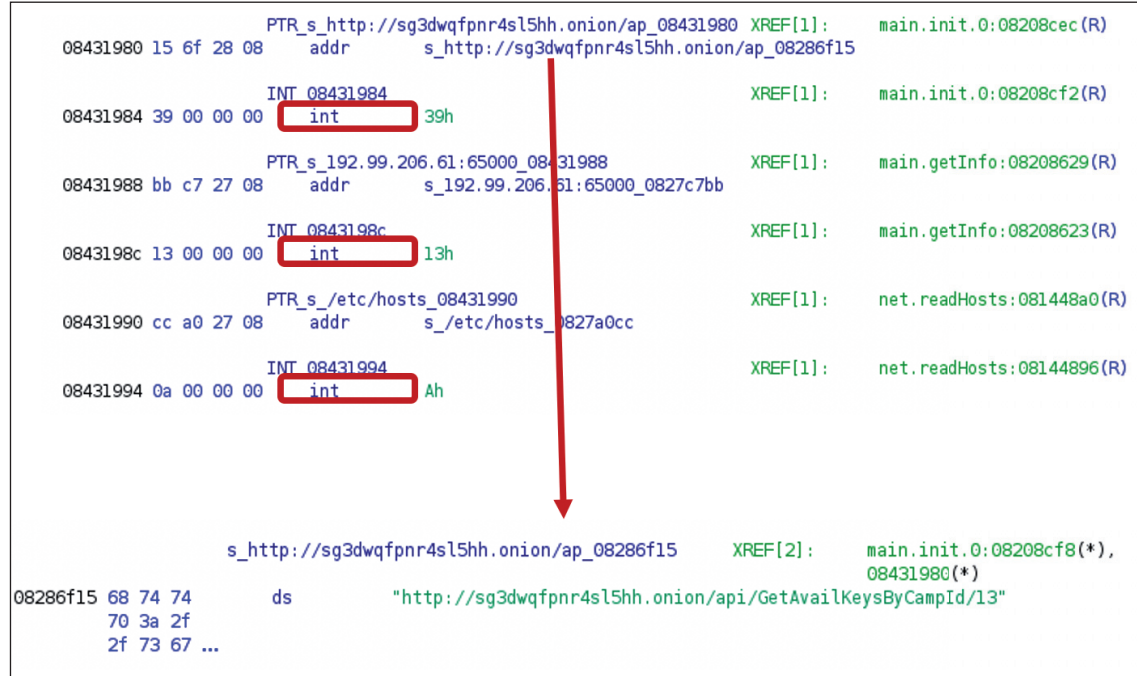

*Figure 53: eCh0raix(9) static allocation of string structures after executing find\_static\_strings.py.*

Another issue comes from the fact that in Go binaries strings are stored concatenated, in a large string blob. In certain cases, Ghidra define these blobs as one string. These can be identified by the high number of offcut references. Offcut references are references to certain parts of the defined string, not the address where the string starts, rather somewhere inside the string.

The example shown in Figures 54 and 55 is from an ARM Kaiji sample<sup>(12)</sup>.

|                               | s runtime: panic before malloc hea 002978ff                                                                                                    | runtime.casgstatus:00043ef4(*), |
|-------------------------------|----------------------------------------------------------------------------------------------------|---------------------------------|
| 002976f3 2a 2d 2b<br>2a 2d 2b | s_rul "*-+ *-+ # # # # @@@@!!!!first path segment in URL cannot contain colonIn -s /etc/rc.d/init.d/linux_kill<br>$S$ <sub>-</sub> $T$ ul /etc/rc.d/rcmath/big: mismatched montgomery number lengthsmemory reservation exceeds address space<br>s_sl1 limitpanicwrap: unexpected string after type name: reflect.Value.Slice: slice index out of<br>s_ssilboundsreflect: nil type passed to Type.ConvertibleToreleased less than one physical page of<br>s sysmemoryruntime: debugCallV1 called by unknown caller runtime: failed to create new OS thread (have<br>s tlaruntime: name offset base pointer out of rangeruntime: panic before malloc heap<br>s ledinitialized\nruntime: text offset base pointer out of rangeruntime: type offset base pointer out of<br>$s^{-}$ t $\lfloor\frac{1}{3}\rfloor$ rangeslice bounds out of range [:%x] with length %yssh: unmarshal error for field %s of type<br>$s^{-}$ t $\lfloor \frac{1}{2}$ %s%sstopTheWorld: not stopped (status != _Pgcstop)sysGrow bounds not aligned to pallocChunkBytestls:<br>$s_{\text{max}}$ failed to parse certificate from server: tls: received new session ticket from a clientils: server<br>$s_{\text{max}}$ chose an unconfigured cipher suitetls: server did not echo the legacy session IDx509: failed to<br>parse rfc822Name constraint %qx509: failed to unmarshal elliptic curve pointx509: invalid elliptic<br>$\begin{array}{c}\n 5 - x \\  5 - x \\  5 - x \\  1\n \end{array}$<br>curve private key valueP has cached GC work at end of mark terminationattempting to link in too many<br>shared librariesbufio: reader returned negative count from Readchacha20poly1305: message<br>authentication failedcurve25519: global Basepoint value was modifiedexplicit string type given to<br>non-string memberfirst record does not look like a TLS handshakeslice bounds out of range [::%x]<br>with length %ytls: incorrect renegotiation extension contentstls: internal error: pskBinders length<br>s_chamismatchtls: server selected TLS 1.3 in a renegotiationtls: server sent two HelloRetryRequest<br>s_cu messagesx509; internal error: IP SAN %x failed to parsebufio: writer returned negative count from<br>$s$ <sub>-</sub> ex $\frac{1}{2}$ Writecrypto/rsa: key size too small for PSS signaturefailed to parse certificate #%d in the chain:<br>%wparsing/packing of this type isn't available yetruntime: cannot map pages i |                                 |
| 23 23 23                      |                                                                                                    |                                 |

*Figure 54: Kaiji(12) falsely defined string in Ghidra.*

|                   | s_runtime:_panic_before_malloc_hea 002978ff  | runtime.casgstatus:00043ef4(*),                                                  |
|-------------------|----------------------------------------------|----------------------------------------------------------------------------------|
|                   | s runtime: text offset base pointe 0029792d  | runtime.doInit:0004eefc(*),                                                      |
|                   | s_runtime:_type_offset_base_pointe_0029795b  | runtime.sigpanic:00055da4(*),                                                    |
|                   | s slice bounds out of range [:%x] w 00297989 | runtime.sigpanic:00055de4(*),                                                    |
|                   | s ssh: unmarshal error for field % 002979b7  | runtime.sigpanic:00055f24(*),                                                    |
|                   | s_sysGrow_bounds_not_aligned_to_pa_00297al3  | runtime.sigpanic:00055f64(*),                                                    |
|                   | s_tls:_failed_to_parse_certificate_00297a41  | runtime.getStackMap:0005a7d4(*),                                                 |
|                   | s_led_to_parse_certificate_from_se_00297a49  | runtime.morestackc:0005a834(*),                                                  |
|                   | s_tls:_received_new_session_ticket_00297a6f  | runtime.resolveNameOff:00065blc(                                                 |
|                   | s_tls:_server_chose_an_unconfigure_00297a9d  |                                                                                  |
|                   | s_tls:_server_did_not_echo_the_leg_00297acb  |                                                                                  |
|                   | s x509: failed to parse rfc822Name 00297af9  |                                                                                  |
|                   | s x509: failed to unmarshal ellipt 00297b27  |                                                                                  |
|                   | s_x509:_invalid_elliptic_curve_pri_00297b55  |                                                                                  |
|                   | s P has cached GC work at end of m 00297b83  |                                                                                  |
|                   | s attempting to link in too many s 00297bb2  |                                                                                  |
|                   | s_bufio: reader_returned_negative_c_00297bel |                                                                                  |
|                   | s_chacha20poly1305:_message_authen_00297c10  |                                                                                  |
|                   | s curve25519: global Basepoint val 00297c3f  |                                                                                  |
| 002976f3 2a 2d 2b | s_explicit_string_type_given_to_no_00297c6e  |                                                                                  |
| 2a 2d 2b          | ds                                           | "*-+*-+####@@@@!!!!first path segment in URL cannot contain colonln -s /etc/rc.d |
| 23 23 23          |                                              |                                                                                  |
|                   |                                              |                                                                                  |

*Figure 55: Kaiji(12) offcut references of a falsely defined string.*

To find falsely defined strings, one can use the defined strings window of Ghidra and sort the strings by offcut reference count. Large strings with numerous offcut references can be undefined manually before executing the string recovery scripts, so the scripts can successfully create the correct string data types. Figure 56 shows Kaiji's defined strings.

Finally, we will show an issue in versions of Ghidra decompiler view prior to version 9.2. Once a string is successfully defined, either manually or by one of our scripts, it will be nicely visible in the listing view of Ghidra, giving a great help to reverse engineers when reading the assembly code. However, the decompiler view in earlier versions of Ghidra couldn't handle fixed length strings correctly and, regardless of the length of the string, it would display everything until it found a null character. Thankfully this issue was solved in Ghidra 9.2.

The issue is illustrated in Figures 57 and 58 using the eCh0raix sample<sup>(9)</sup>.

# REVERSE ENGINEERING GOLANG BINARIES WITH GHIDRA PALOTAY & ZSIGOVITS

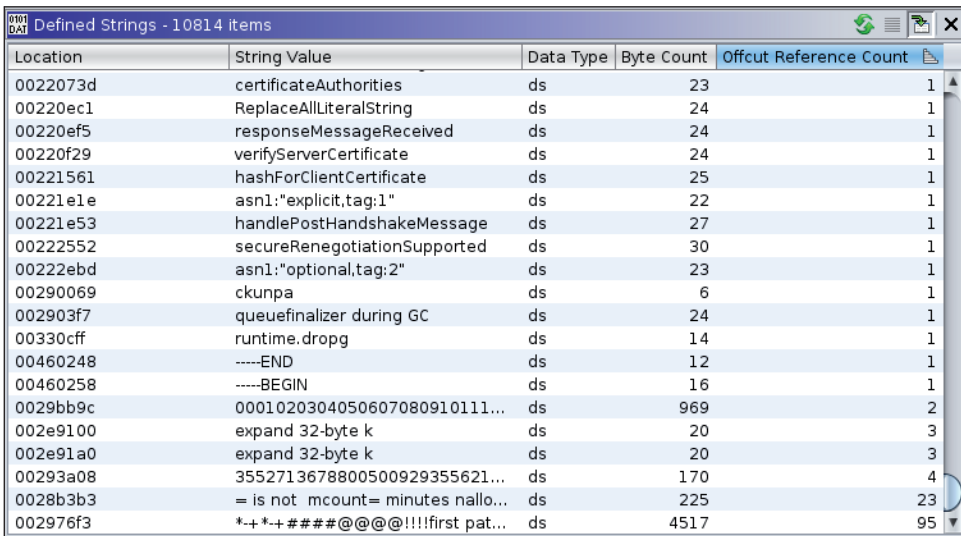

*Figure 56: Kaiji(12) defined strings.*

|                      |          |             |             | main.checkReadmeExists |                                                                     | $XREF[2]$ : | 08208c3b(c),<br>main.init.0:08208cda(c) |
|----------------------|----------|-------------|-------------|------------------------|---------------------------------------------------------------------|-------------|-----------------------------------------|
| 08208bb0 65 8b 0d    |          | 00 00 00 00 |             | MOV                    | ECX, dword ptr GS [OxO]                                             |             |                                         |
| 08208bb7 8b 89 fc    | ff ff ff |             |             | <b>MOV</b>             | $ECX$ , dword ptr $[ECX + 0xfffffffc]$                              |             |                                         |
| 08208bbd 3b 61 08    |          |             |             | <b>CMP</b>             | ESP, dword ptr $[ECX + 0x8]$                                        |             |                                         |
| 08208bc0 76 74       |          |             |             | JBE                    | LAB 08208c36                                                        |             |                                         |
| 08208bc2 83 ec lc    |          |             |             | <b>SUB</b>             | ESP.Oxlc                                                            |             |                                         |
| 08208bc5 c7 04 24    |          |             |             | MOV                    | dword ptr [ESP]=>local 1c.0x0                                       |             |                                         |
|                      |          |             | 00 00 00 00 |                        |                                                                     |             |                                         |
| 08208bcc 8b 44 24 20 |          |             |             | MOV                    | EAX, dword ptr [ESP + param 1]                                      |             |                                         |
| 08208bd0 89 44 24 04 |          |             |             | MOV                    | dword ptr [ESP + local 18], EAX                                     |             |                                         |
| 08208bd4 8b 44 24 24 |          |             |             | MOV                    | EAX, dword ptr [ESP + param 2]                                      |             |                                         |
| 08208bd8 89 44 24 08 |          |             |             | MOV                    | dword ptr [ESP + local 14], EAX                                     |             |                                         |
| 08208bdc 8d 05 0e    |          |             |             | LEA                    | EAX, [s /README FOR DECRYPT.txt 0827de0e]                           |             |                                         |
|                      | de 27 08 |             |             |                        |                                                                     |             |                                         |
| 08208be2 89 44 24 0c |          |             |             | MOV                    | dword ptr [ESP + local_10], EAX=>s_/README_FOR_DECRYPT.txt 0827de0e |             |                                         |
| 08208be6 c7 44 24    |          |             |             | MOV                    | dword ptr [ESP + local c],0x17                                      |             |                                         |
|                      | 10 17 00 |             |             |                        |                                                                     |             |                                         |
|                      | 00 00    |             |             |                        |                                                                     |             |                                         |
| 08208bee e8 dd cl    |          |             |             | CALL                   | runtime.concatstring2                                               |             |                                         |

*Figure 57: eCh0raix(9) defined string in listing view.*

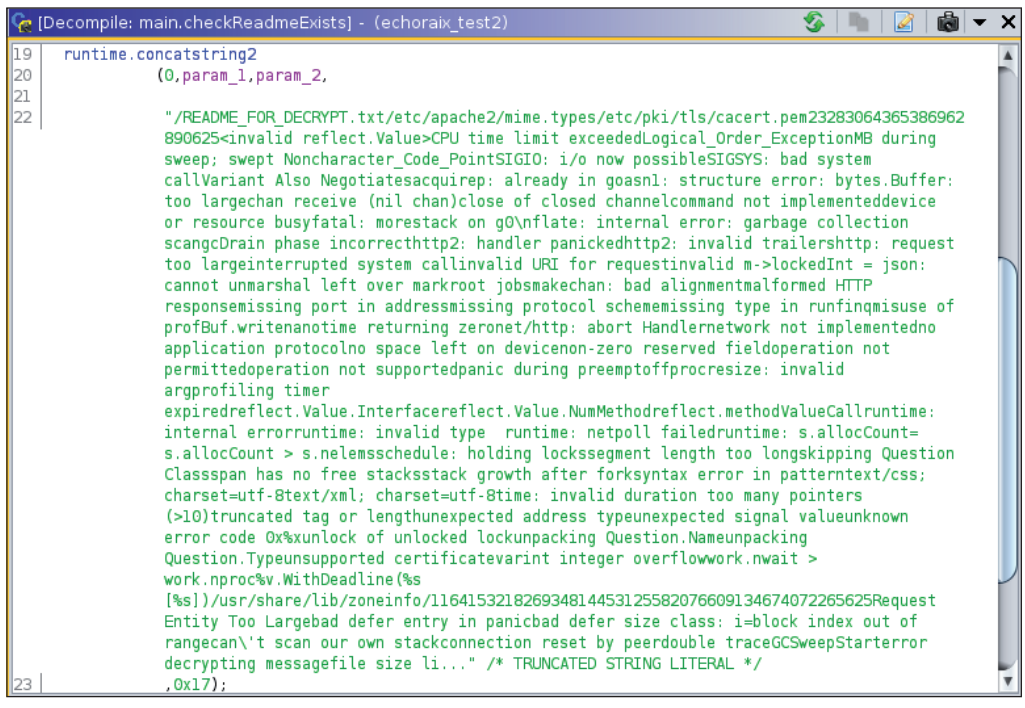

*Figure 58: eCh0raix(9) defined string in decompile view in Ghidra 9.1.*

## <span id="page-23-0"></span>**FUTURE WORK**

In this paper we proposed solutions for two issues within Go binaries to help reverse engineers when they are using Ghidra to statically analyse malware written in Go. In the first topic we discussed how to recover function names in stripped Go binaries. Then we proposed multiple solutions for defining strings within Ghidra. The scripts that we created and files we used for the examples in this paper are publicly available, the links can be found below.

There are even more possibilities to aid Go reverse engineering – the two topics that we discussed here are just the beginning. As a next step we are planning to dive deeper into Go function call conventions and types system.

In Go binaries arguments and return values are passed to functions using the stack, rather than registers. Currently, Ghidra has a hard time correctly detecting these. Helping Ghidra to support Go's calling convention will help reverse engineers to understand the purpose of the analysed functions.

The other interesting topic is types within Go binaries. Just as it was possible to extract function names from the investigated files, Go binaries also store information about the used types. Recovering these types can be a great help during reverse engineering. In the example shown in Figures 59 – 61 we recovered the main.Info structure in an eCh0raix ransomware sample<sup>(9)</sup>. This structure tells us what information the malware is expecting from the C2 server.

|                      | main.info struct | $XREF[3]$ :                           | main.qetInfo:082085fc(*),<br>main.getInfo:08208602(*),<br>08225100(*) |
|----------------------|------------------|---------------------------------------|-----------------------------------------------------------------------|
| 0824bd20 10 00 00 00 | ddw              | 10h                                   |                                                                       |
| 0824bd24 0c 00 00 00 | ddw              | Ch                                    |                                                                       |
| 0824bd28 15 e7 c0 27 | ddw              | 27C0E715h                             |                                                                       |
| 0824bd2c 07          | db               | 7h                                    |                                                                       |
| 0824bd2d 04          | db               | 4h                                    |                                                                       |
| 0824bd2e 04          | db               | 4h                                    |                                                                       |
| 0824bd2f 19          | db               | 19h                                   |                                                                       |
| 0824bd30 28 c8 20 08 | addr             | PTR PTR typehash.main.Info 0820c828   |                                                                       |
| 0824bd34 fc a0 2b 08 | addr             | DAT 082ba0fc                          |                                                                       |
| 0824bd38 20 75 00 00 | ddw              | 7520h                                 |                                                                       |
| 0824bd3c e0 a0 01 00 | ddw              | 1A0E0h                                |                                                                       |
| 0824bd40 00 00 00 00 | ddw              | 0h                                    |                                                                       |
| 0824bd44 60 bd 24 08 | addr             | PTR rsapublickey structfield 0824bd60 |                                                                       |
| 0824bd48 02 00 00 00 | ddw              | 2h                                    |                                                                       |
| 0824bd4c 02 00 00 00 | ddw              | 2 <sub>h</sub>                        |                                                                       |
| 0824bd50 5c 0d 00 00 | ddw              | D5Ch                                  |                                                                       |
| 0824bd54 00 00       | dw               | 0h                                    |                                                                       |
| 0824bd56 00 00       | dw               | Θh                                    |                                                                       |
| 0824bd58 28 00 00 00 | ddw              | 28h                                   |                                                                       |
| 0824bd5c 00 00 00 00 | ddw              | 0h                                    |                                                                       |

*Figure 59: eCh0raix(9) main.info structure.*

|                      |      | PTR rsapublickey structfield 0824bd60 | XREF[1]: | 0824bd44(*) |
|----------------------|------|---------------------------------------|----------|-------------|
| 0824bd60 60 aa 22 08 | addr | rsapublickey structfield              |          |             |
| 0824bd64 a0 a7 23 08 | addr | string type                           |          |             |
| 0824bd68 00 00 00 00 | ddw  | 0h                                    |          |             |
| 0824bd6c 18 cf 21 08 | addr | readme structfield                    |          |             |
| 0824bd70 a0 a7 23 08 | addr | string type                           |          |             |
| 0824bd74 10 00 00 00 | ddw  | 10h                                   |          |             |

*Figure 60: eCh0raix[9] main.info fields.*

| type main. Info struct{ |
|-------------------------|
| RsaPublicKey string     |
| Readme string           |
|                         |

*Figure 61: eCh0raix(9) main.info structure.*

As these examples illustrated there are still a lot of interesting areas to discover within Go binaries from reverse engineering point of view.

#### **REFERENCES**

- [\[1\] Ghidra. https://ghidra-sre.org/.](https://ghidra-sre.org/)
- [\[2\] CUJO AI Labs Threat Intelligence Repository. https://github.com/getCUJO/ThreatIntel.](https://github.com/getCUJO/ThreatIntel)
- <span id="page-24-0"></span>[\[3\] Litvak, P. Kaiji: New Chinese Linux malware turning to Golang. Intezer. May 2020. https://www.intezer.com/blog/](https://www.intezer.com/blog/research/kaiji-new-chinese-linux-malware-turning-to-golang/) research/kaiji-new-chinese-linux-malware-turning-to-golang/.
- [\[4\] Securelist A Zebrocy Go Downloader. January 2019. https://securelist.com/a-zebrocy-go-downloader/89419/.](https://securelist.com/a-zebrocy-go-downloader/89419/) .
- [\[5\] Palotay, D. Reverse Engineering Go Binaries with Ghidra. CUJO AI. October 2020. https://cujo.com/reverse](https://cujo.com/reverse-engineering-go-binaries-with-ghidra/)engineering-go-binaries-with-ghidra/.
- [\[6\] @IntezerLabs. https://twitter.com/IntezerLabs/status/1295698027517272064.](https://twitter.com/IntezerLabs/status/1295698027517272064)
- [\[7\] @IntezerLabs. https://twitter.com/IntezerLabs/status/1295757824870539265.](https://twitter.com/IntezerLabs/status/1295757824870539265)
- [\[8\] Anomali. Anomali Threat Research Releases First Public Analysis of Smaug Ransomware as a Service. August](https://www.anomali.com/blog/anomali-threat-research-releases-first-public-analysis-of-smaug-ransomware-as-a-service) 2020. https://www.anomali.com/blog/anomali-threat-research-releases-first-public-analysis-of-smaug-ransomwareas-a-service.
- [\[9\] Harpaz, O. FritzFrog: A New Generation Of Peer-To-Peer Botnets. Guardicore. https://www.guardicore.com/2020/](https://www.guardicore.com/2020/08/fritzfrog-p2p-botnet-infects-ssh-servers/) 08/fritzfrog-p2p-botnet-infects-ssh-servers/.
- [\[10\] Kwiatkowski, I.; Aime, F.; Delcher, P. Holy water: ongoing targeted water-holing attack in Asia. Securelist. March](https://securelist.com/holy-water-ongoing-targeted-water-holing-attack-in-asia/96311/) 2020. https://securelist.com/holy-water-ongoing-targeted-water-holing-attack-in-asia/96311/.
- [\[11\] ircflu. https://github.com/muesli/ircflu.](https://github.com/muesli/ircflu)
- [\[12\] Anomali. The InterPlanetary Storm: New Malware in Wild Using InterPlanetary File System's \(IPFS\) p2p network.](https://www.anomali.com/blog/the-interplanetary-storm-new-malware-in-wild-using-interplanetary-file-systems-ipfs-p2p-network) June 2019. https://www.anomali.com/blog/the-interplanetary-storm-new-malware-in-wild-using-interplanetaryfile-systems-ipfs-p2p-network.
- [\[13\] @VK\\_Intel. https://twitter.com/VK\\_Intel/status/1281677718376120328.](https://twitter.com/VK_Intel/status/1281677718376120328)
- [\[14\] Hunter, B.; Gutierrez, F. EKANS Ransomware Targeting OT ICS Systems. Fortinet. July 2020.](https://www.fortinet.com/blog/threat-research/ekans-ransomware-targeting-ot-ics-systems) https://www.fortinet.com/blog/threat-research/ekans-ransomware-targeting-ot-ics-systems.
- [\[15\] @VK\\_Intel. https://twitter.com/VK\\_Intel/status/1233302763871854592.](https://twitter.com/VK_Intel/status/1233302763871854592)
- [16] [360Netlab. HEH, a new IoT P2P Botnet going after weak telnet services. October 2020. https://blog.netlab.360.com/](https://blog.netlab.360.com/heh-a-new-iot-p2p-botnet-going-after-weak-telnet-services/) heh-a-new-iot-p2p-botnet-going-after-weak-telnet-services/.
- [17] Proofpoint. TA416 Goes to Ground and Returns with a Golang PlugX Malware Loader. November 2020. [https://www.proofpoint.com/us/blog/threat-insight/ta416-goes-ground-and-returns-golang-plugx-malware-loader.](https://blog.netlab.360.com/heh-a-new-iot-p2p-botnet-going-after-weak-telnet-services/)
- [\[18\] @IntezerLabs. https://twitter.com/IntezerLabs/status/1291355808811409408.](https://twitter.com/IntezerLabs/status/1291355808811409408)
- [\[19\] Brandt, A. Glupteba malware hides in plain sight. Sophos News. June 2020. https://news.sophos.com/en-us/2020/](https://news.sophos.com/en-us/2020/06/24/glupteba-report/) 06/24/glupteba-report/.
- [\[20\] Pripoae, S. There's a New a Golang-written RAT in Town. Bitdefender. October 2020. https://labs.bitdefender.com/](https://labs.bitdefender.com/2020/10/theres-a-new-a-golang-written-rat-in-town/) 2020/10/theres-a-new-a-golang-written-rat-in-town/.
- [\[21\] 360Netlab. Blackrota, a heavily obfuscated backdoor written in Go. November 2020. https://blog.netlab.360.com/](https://blog.netlab.360.com/blackrota-a-heavily-obfuscated-backdoor-written-in-go/) blackrota-a-heavily-obfuscated-backdoor-written-in-go/.
- [\[22\] https://analyze.intezer.com/files/bd978ba0d723aea3106c6abc58cf71df5abe4d674d0d1fc38b37d4926d740738.](https://analyze.intezer.com/files/bd978ba0d723aea3106c6abc58cf71df5abe4d674d0d1fc38b37d4926d740738)
- [23] hasherezade. Analyzing a new stealer written in Golang. Malwarebytes. January 2019. [https://blog.malwarebytes.com/threat-analysis/2019/01/analyzing-new-stealer-written-golang/.](https://blog.malwarebytes.com/threat-analysis/2019/01/analyzing-new-stealer-written-golang/)
- [\[24\] Kimayong, P. Sysrv Botnet Expands and Gains Persistence. Juniper Networks. April 2021. https://blogs.juniper.net/](https://blogs.juniper.net/en-us/threat-research/sysrv-botnet-expands-and-gains-persistence) en-us/threat-research/sysrv-botnet-expands-and-gains-persistence.
- [\[25\] Brandt, A. A new ransomware enters the fray: Epsilon Red. Sophos News. May 2021. https://news.sophos.com/](https://news.sophos.com/en-us/2021/05/28/epsilonred/) en-us/2021/05/28/epsilonred/.
- [\[26\] @IntezerLabs. https://twitter.com/IntezerLabs/status/1401869234511175683.](https://twitter.com/IntezerLabs/status/1401869234511175683)
- [\[27\] Harpaz, O. FritzFrog: A New Generation Of Peer-To-Peer Botnets. Guardicore. https://www.guardicore.com/labs/](https://www.guardicore.com/labs/fritzfrog-a-new-generation-of-peer-to-peer-botnets/) fritzfrog-a-new-generation-of-peer-to-peer-botnets/.
- [\[28\] Cox, R. Go 1.2 Runtime Symbol Information. July 2013. https://docs.google.com/document/d/1lyPIbmsYbXnpNj5](https://docs.google.com/document/d/1lyPIbmsYbXnpNj57a261hgOYVpNRcgydurVQIyZOz_o/pub) 7a261hgOYVpNRcgydurVQIyZOz\_o/pub.
- [\[29\] https://github.com/getCUJO/ThreatIntel/blob/master/Scripts/Ghidra/find\\_dynamic\\_strings.py.](https://github.com/getCUJO/ThreatIntel/blob/master/Scripts/Ghidra/find_dynamic_strings.py)
- [\[30\] https://github.com/getCUJO/ThreatIntel/blob/master/Scripts/Ghidra/find\\_static\\_strings.py.](https://github.com/getCUJO/ThreatIntel/blob/master/Scripts/Ghidra/find_static_strings.py)
- [\[31\] RedNaga Security. Reversing GO binaries like a pro. September 2016. https://rednaga.io/2016/09/21/reversing\\_go\\_](https://rednaga.io/2016/09/21/reversing_go_binaries_like_a_pro/) binaries\_like\_a\_pro/.
- [32] [Zaytsev, G. Reversing Golang. Zeronights. https://2016.zeronights.ru/wp-content/uploads/2016/12/GO\\_Zaytsev.pdf.](https://2016.zeronights.ru/wp-content/uploads/2016/12/GO_Zaytsev.pdf)
- [\[33\] Wrightsell, J. Reverse engineering Go binaries using Radare 2 and Python. Carve Systems. August 2019.](https://carvesystems.com/news/reverse-engineering-go-binaries-using-radare-2-and-python/) https://carvesystems.com/news/reverse-engineering-go-binaries-using-radare-2-and-python/.
- [\[34\] PNF Software. Analyzing Golang Executables. https://www.pnfsoftware.com/blog/analyzing-golang-executables/.](https://www.pnfsoftware.com/blog/analyzing-golang-executables/)
- [\[35\] https://github.com/strazzere/golang\\_loader\\_assist/blob/master/Bsides-GO-Forth-And-Reverse.pdf.](https://github.com/strazzere/golang_loader_assist/blob/master/Bsides-GO-Forth-And-Reverse.pdf)
- [\[36\] https://github.com/radareorg/r2con2020/blob/master/day2/r2\\_Gophers-AnalysisOfGoBinariesWithRadare2.pdf.](https://github.com/radareorg/r2con2020/blob/master/day2/r2_Gophers-AnalysisOfGoBinariesWithRadare2.pdf)

# **GITHUB REPOSITORY WITH SCRIPTS AND ADDITIONAL MATERIALS**

- •<https://github.com/getCUJO/ThreatIntel/tree/master/Scripts/Ghidra>
- • [https://github.com/getCUJO/ThreatIntel/tree/master/Research\\_materials/Golang\\_reversing](https://github.com/getCUJO/ThreatIntel/tree/master/Research_materials/Golang_reversing)

# **FILES USED DURING THE RESEARCH**

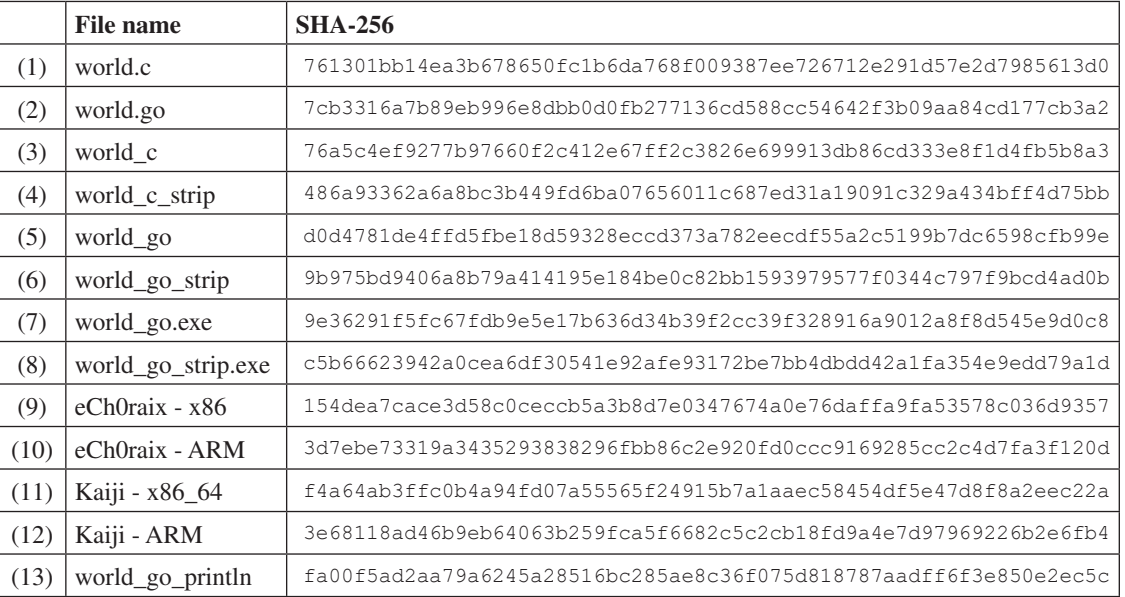

# **SOLUTIONS BY OTHER RESEARCHERS FOR VARIOUS TOOLS**

# **IDA Pro**

- https://github.com/sibears/IDAGolangHelper
- https://github.com/strazzere/golang\_loader\_assist

## **radare2 / Cutter**

- https://github.com/f0rki/r2-go-helpers
- https://github.com/JacobPimental/r2-gohelper/blob/master/golang\_helper.py
- https://github.com/CarveSystems/gostringsr2

## *Binary Ninja*

• https://github.com/f0rki/bn-goloader

## **Ghidra**

- https://github.com/felberj/gotools
- https://github.com/ghidraninja/ghidra\_scripts/blob/master/golang\_renamer.py